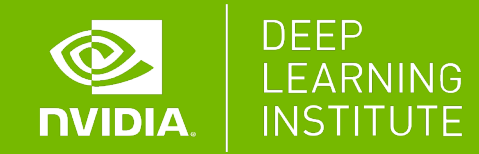

## **MULTI-GPU PROGRAMMING FOR CUDA C++**

Dr. Momme Allalen | LRZ | 30.11.2021

# **COPY/COMPUTE OVERLAP CONSIDERATIONS**

#### **COPY/COMPUTE OVERLAP CONSIDERATIONS**

Copy/Compute Overlap with Streams

Copy/Compute Overlap Indexing

# **COPY/COMPUTE OVERLAP WITH STREAMS**

Using the default stream, a typical 3-step CUDA program will perform HtoD copy, compute, and DtoH copy serially

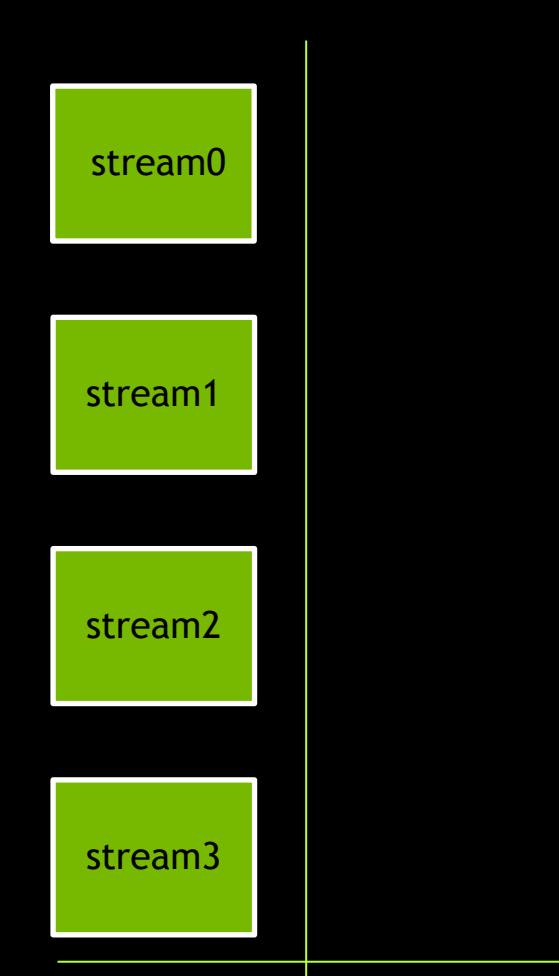

Using the default stream, a typical 3-step CUDA program will perform HtoD copy, compute, and DtoH copy serially

memcpy(HtoD)

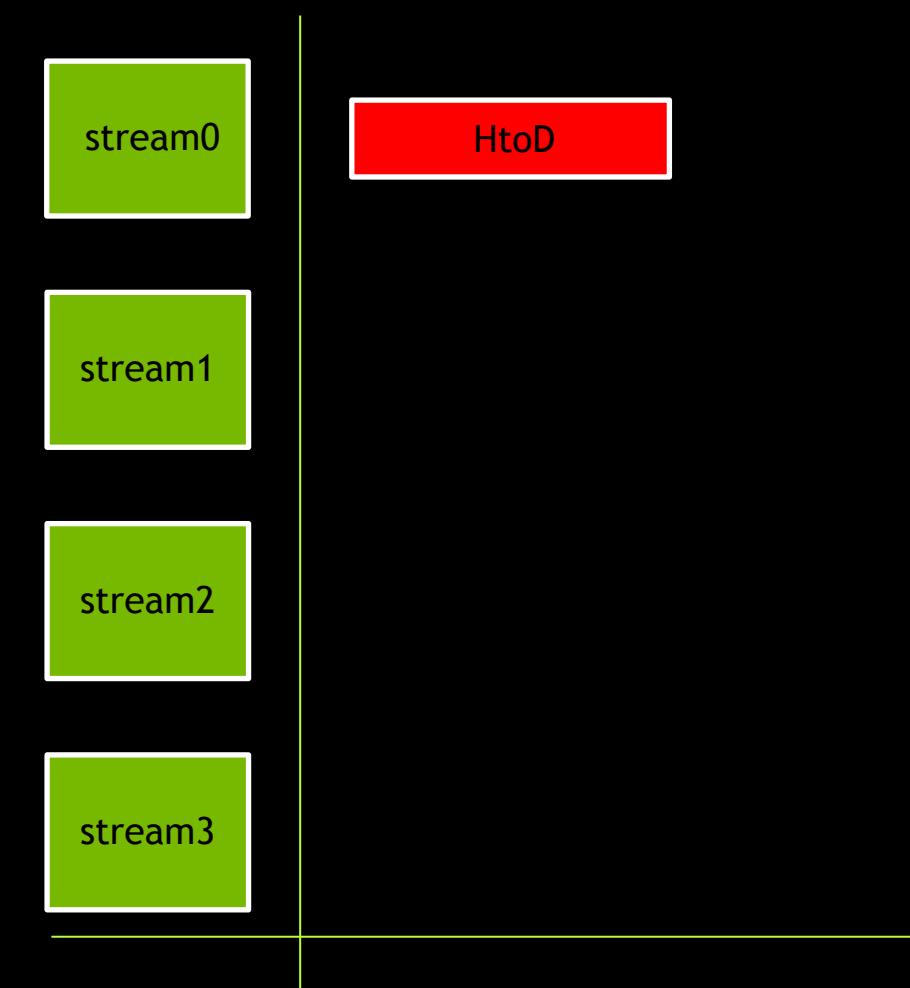

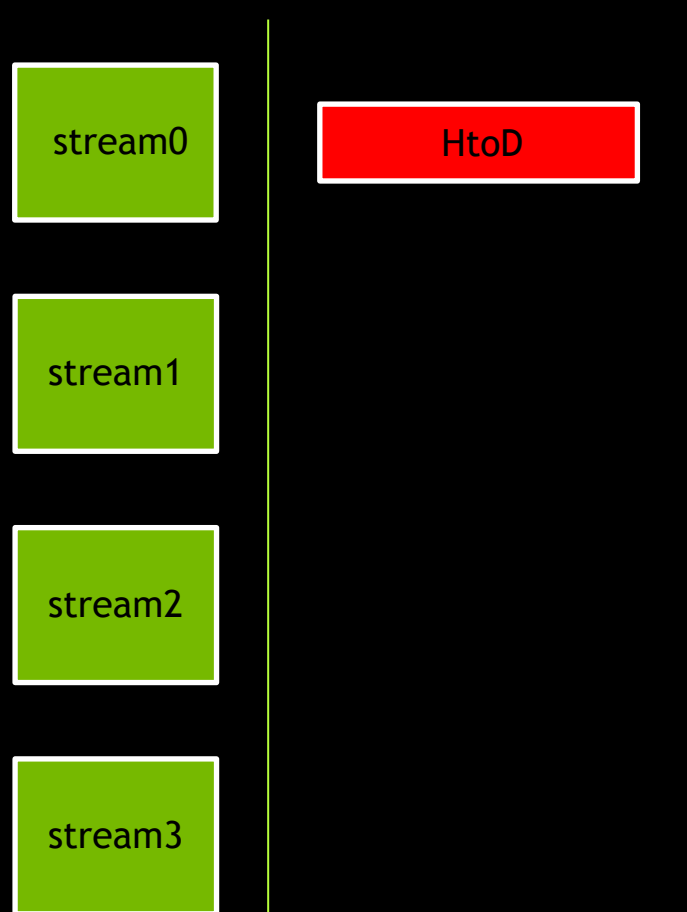

Note: we will be using shorthand code in these slides for ease of presentation

memcpy(HtoD)

Using the default stream, a typical 3-step CUDA program will perform HtoD copy, compute, and DtoH copy serially

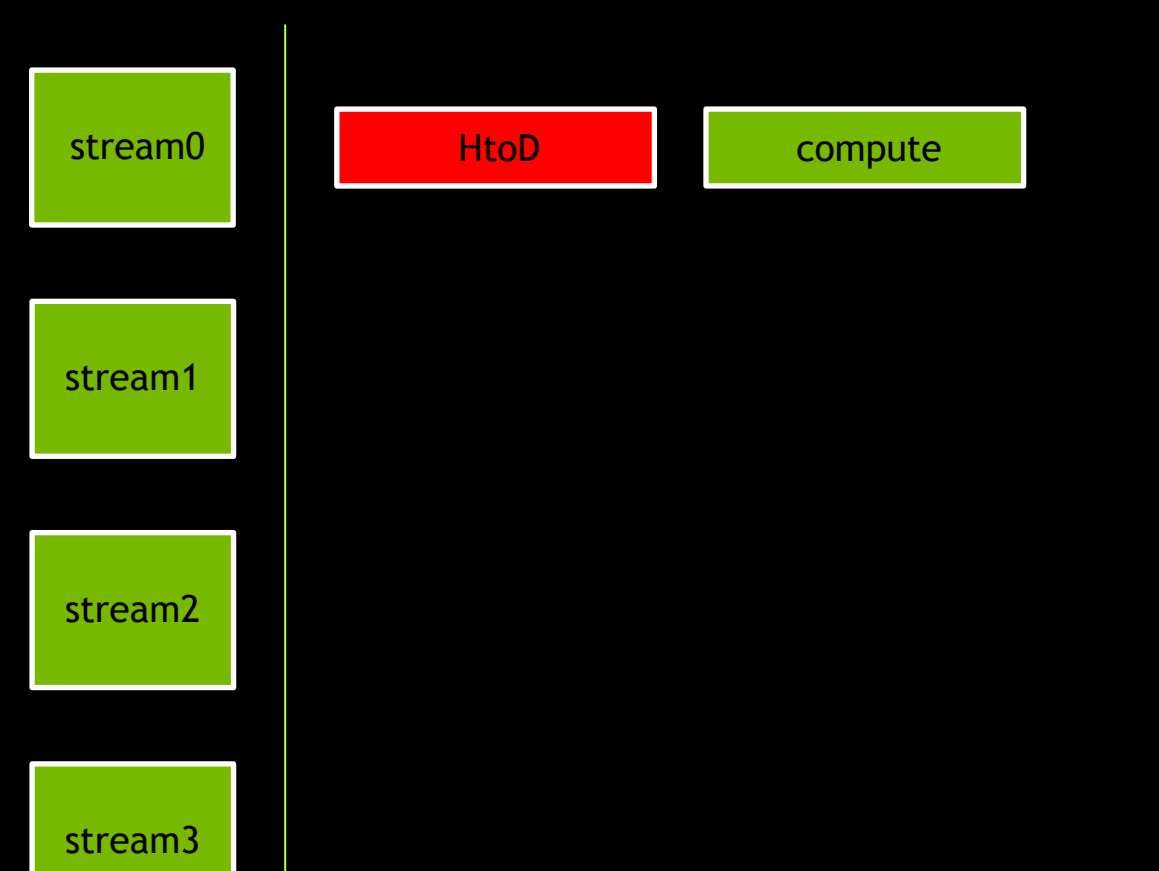

memcpy(HtoD) compute<<<>>>>()

Using the default stream, a typical 3-step CUDA program will perform HtoD copy, compute, and DtoH copy serially

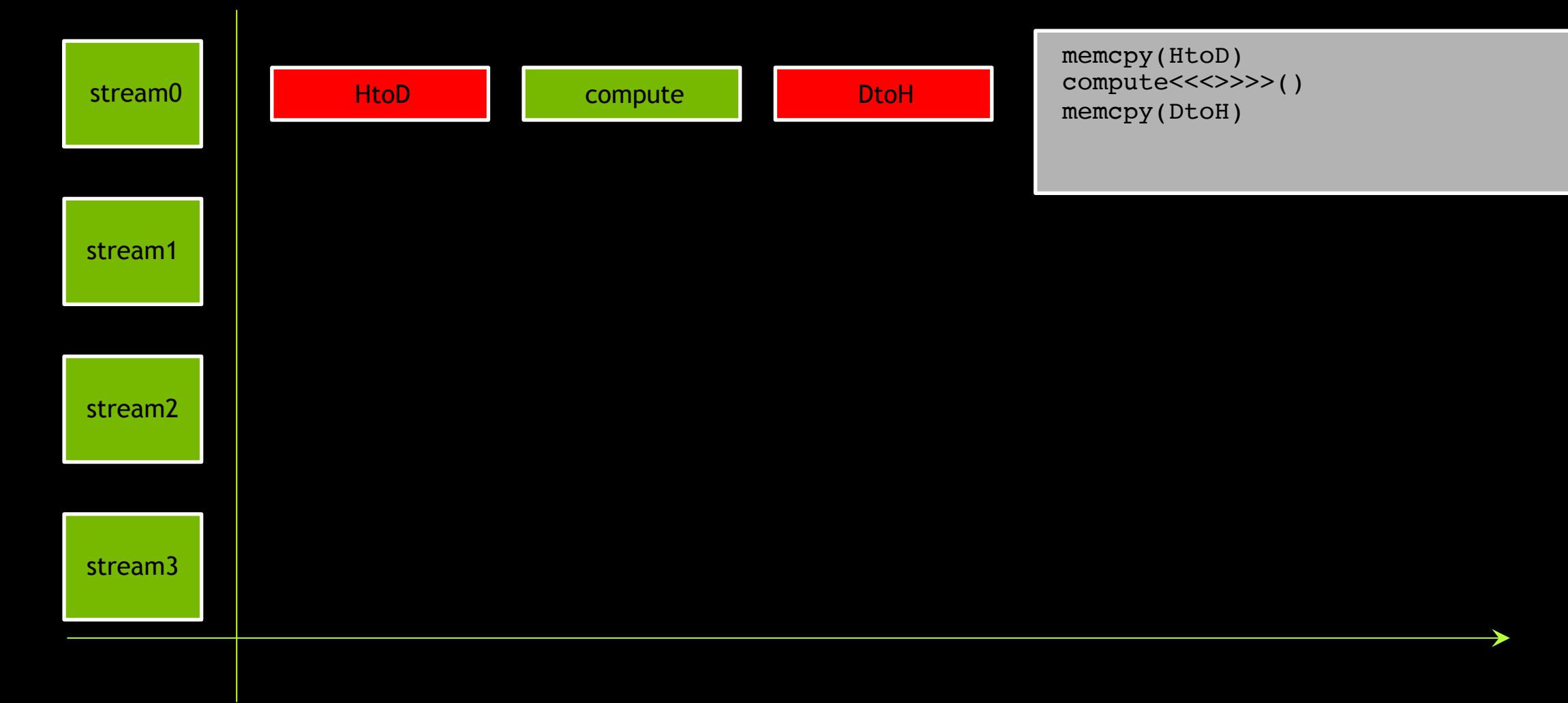

Let's consider how we might perform copy/compute overlap

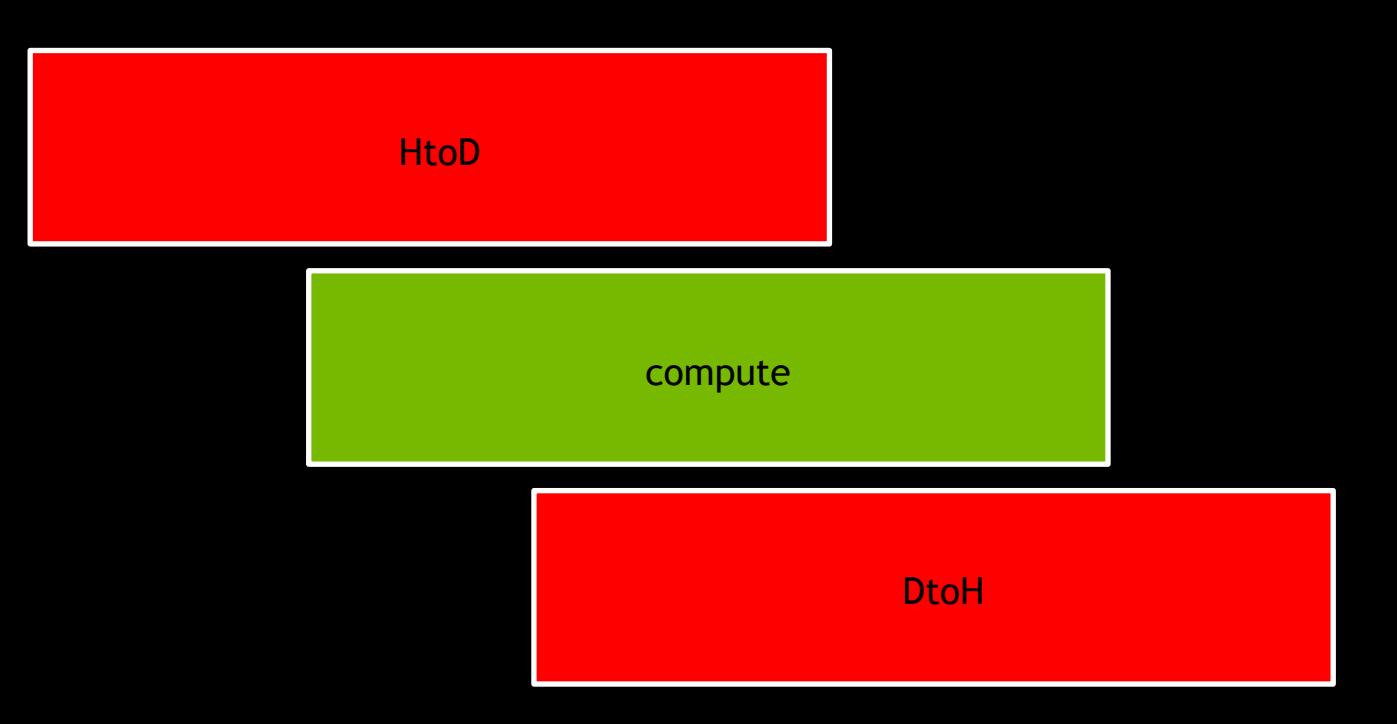

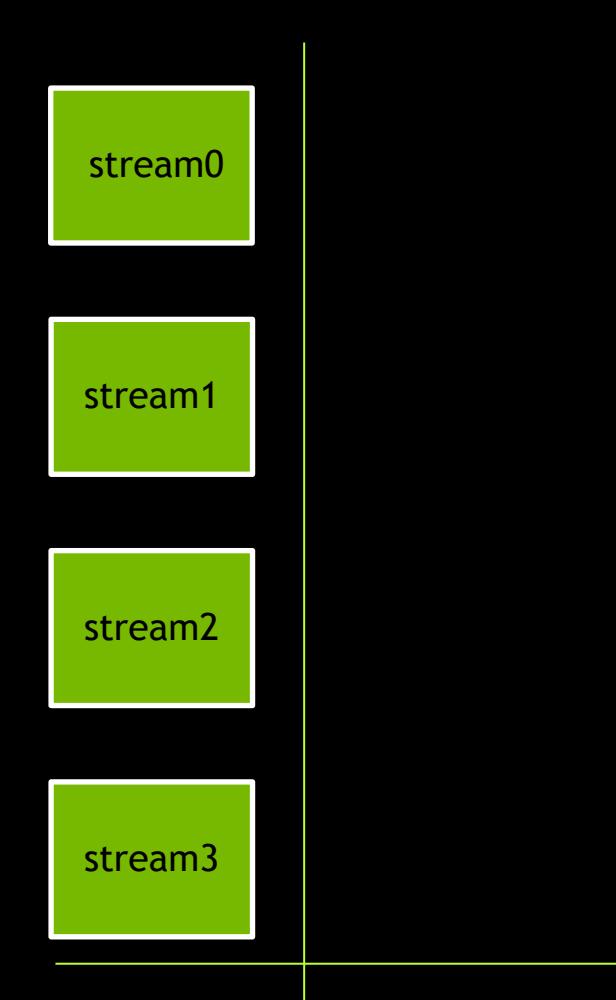

memcpy(HtoD, stream1)

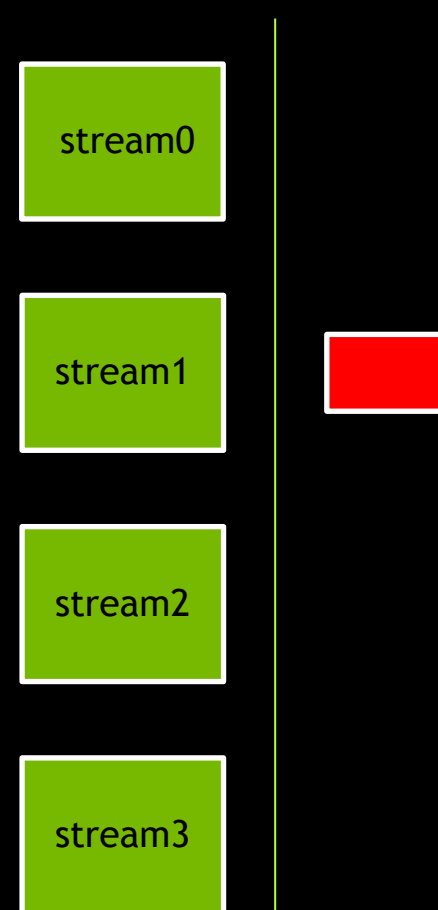

HtoD

memcpy(HtoD, stream1) compute<<<stream2>>>>()

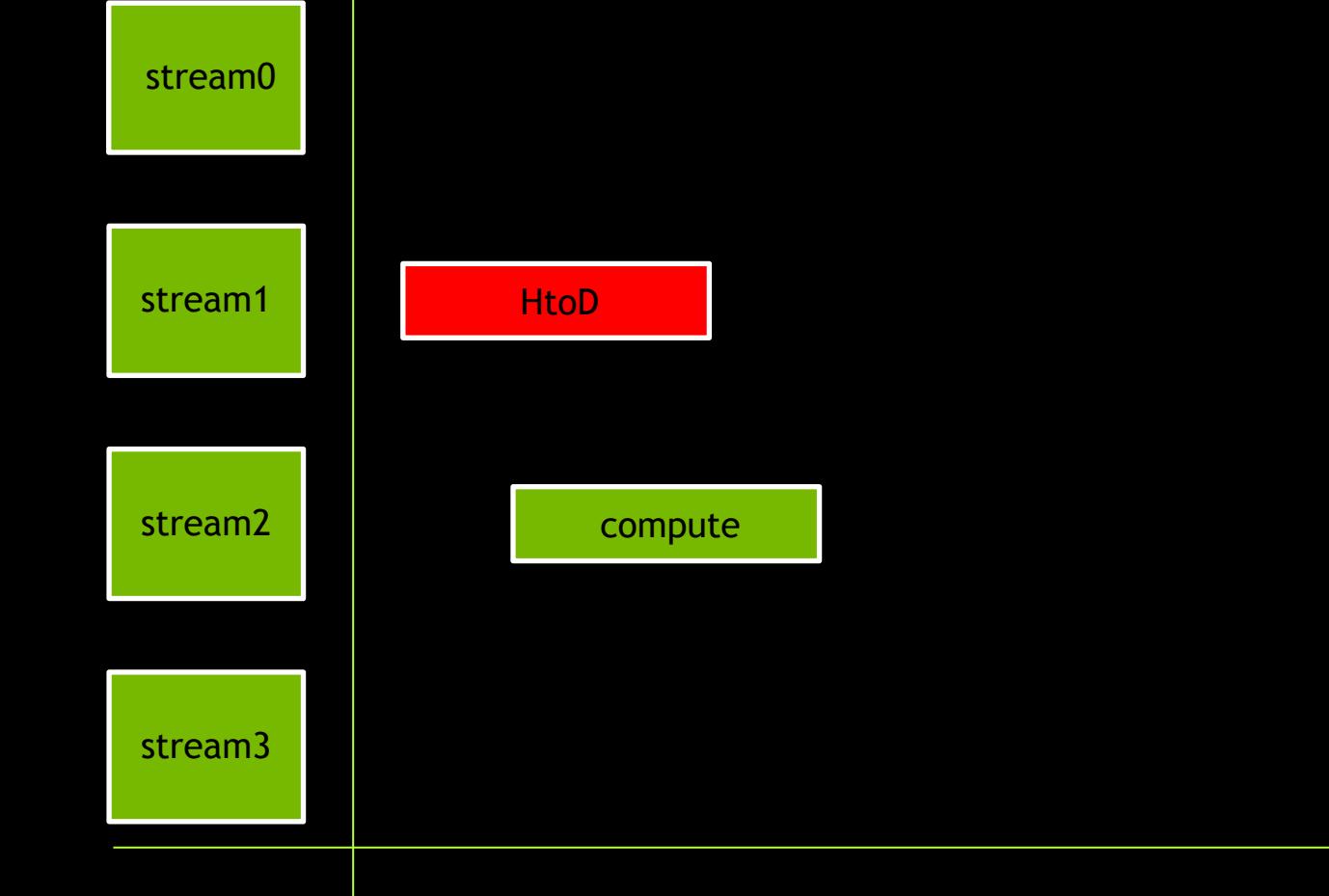

memcpy(HtoD, stream1) memcpy(DtoH, stream3)

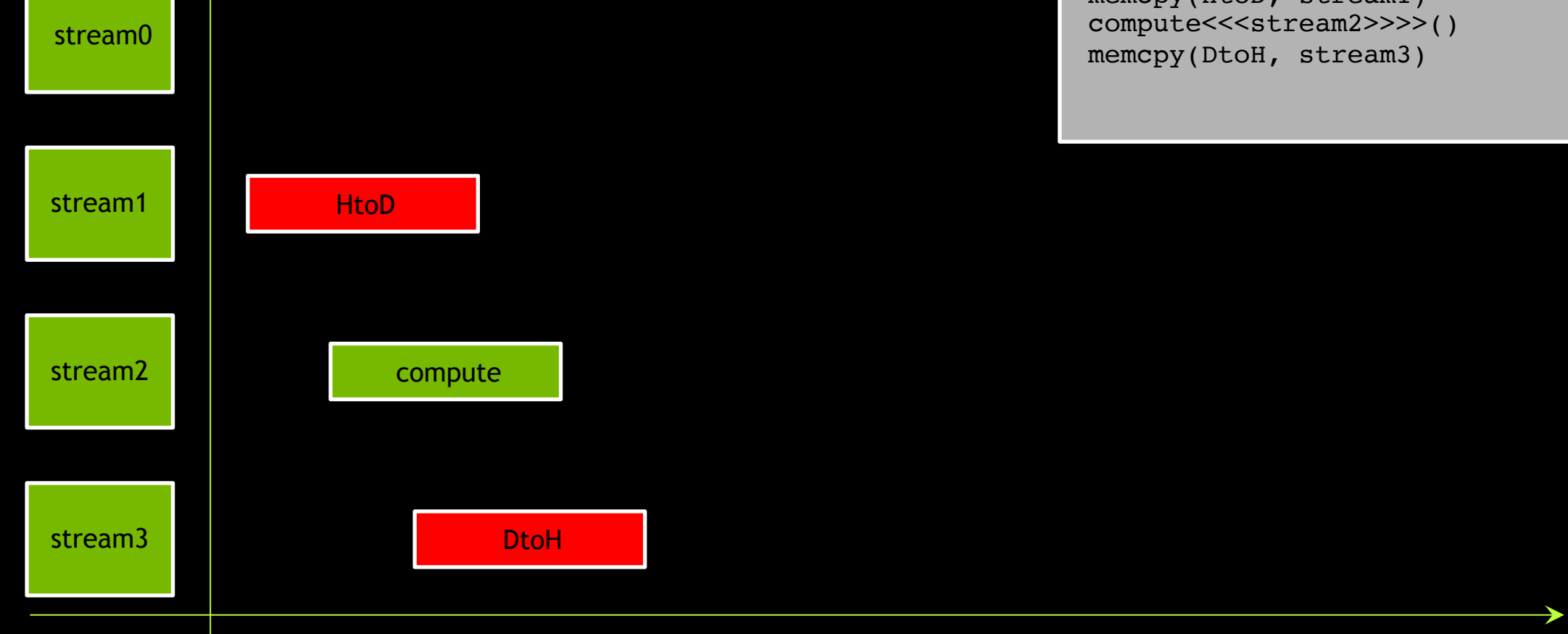

#### Would this work?

memcpy(HtoD, stream1) compute<<<stream2>>>>() memcpy(DtoH, stream3)

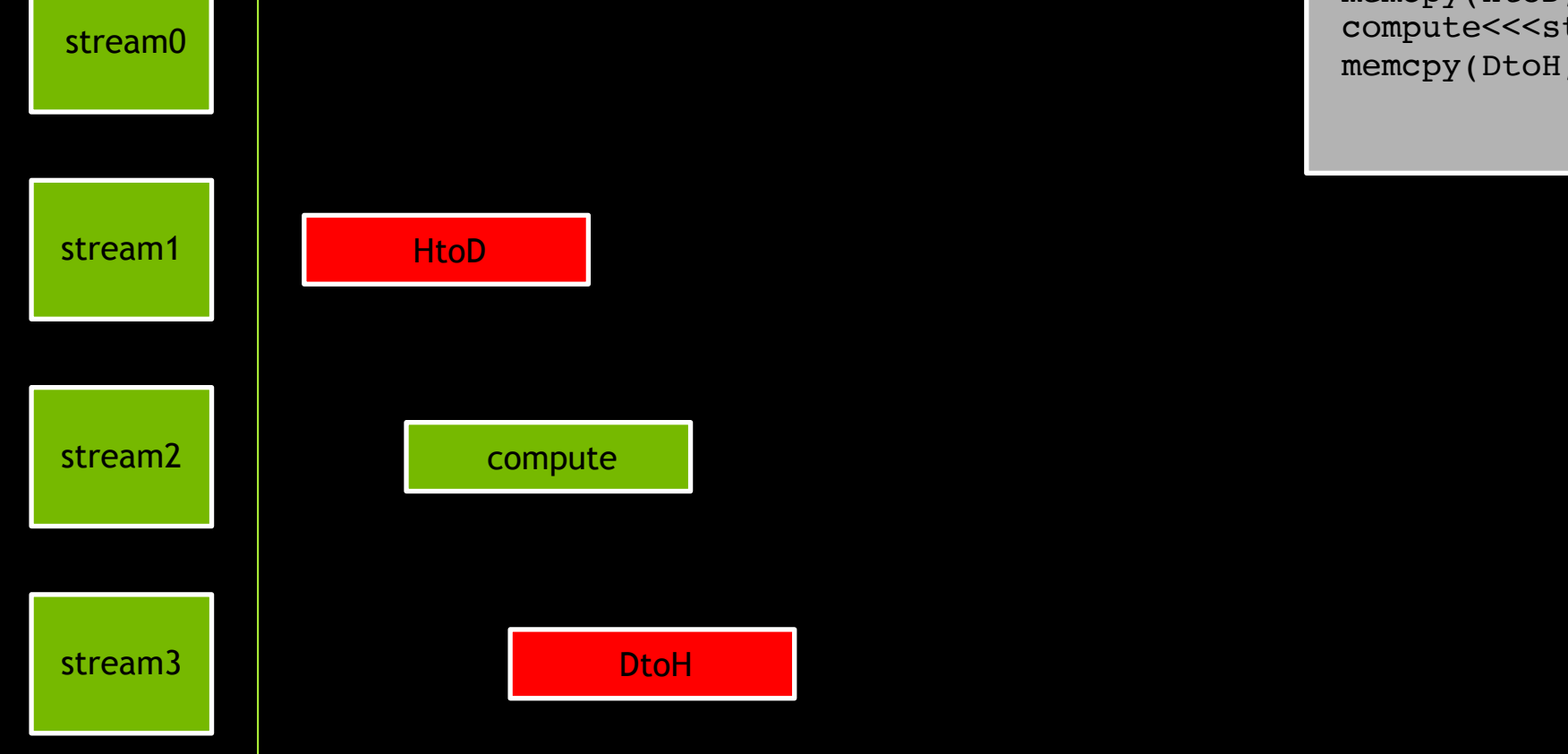

Would this work? No

memcpy(HtoD, stream1) memcpy(DtoH, stream3)

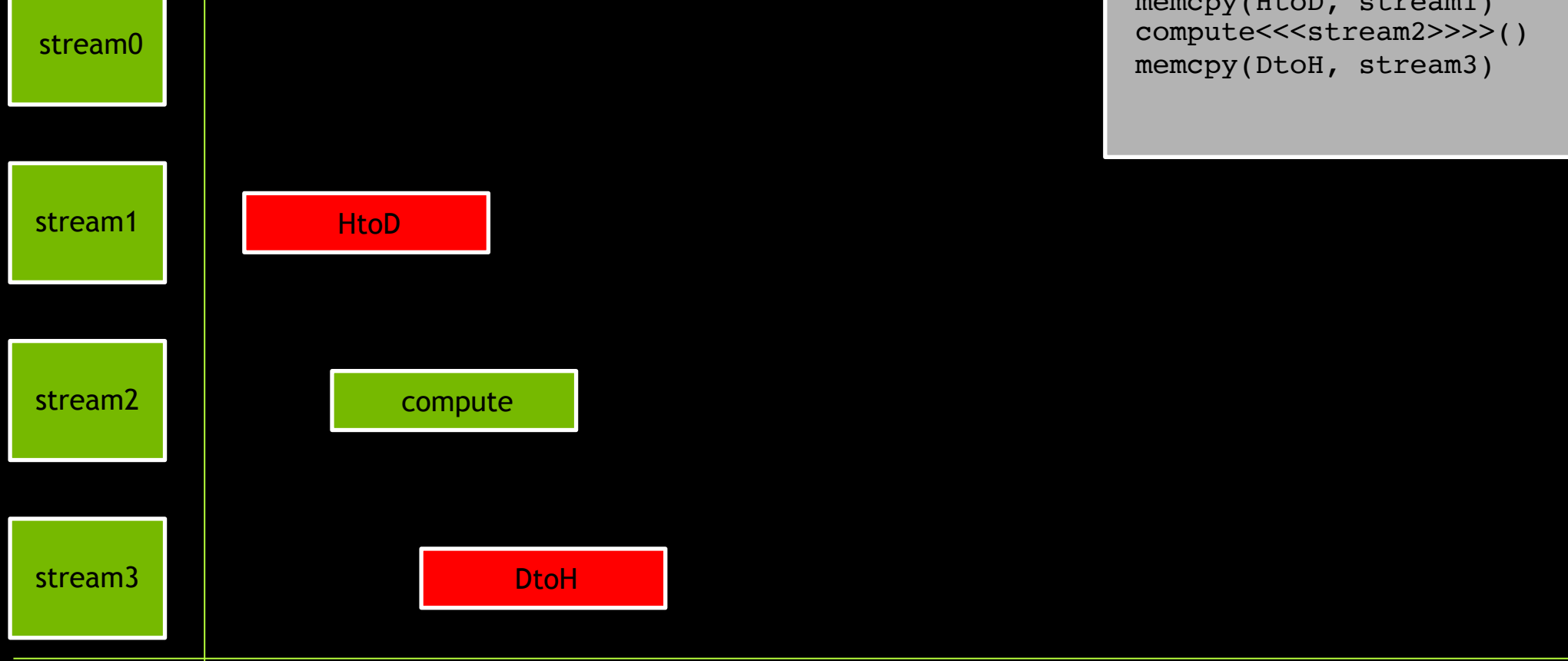

Recall that operations in non-default streams have no guaranteed order, therefore…

memcpy(HtoD, stream1) memcpy(DtoH, stream3)

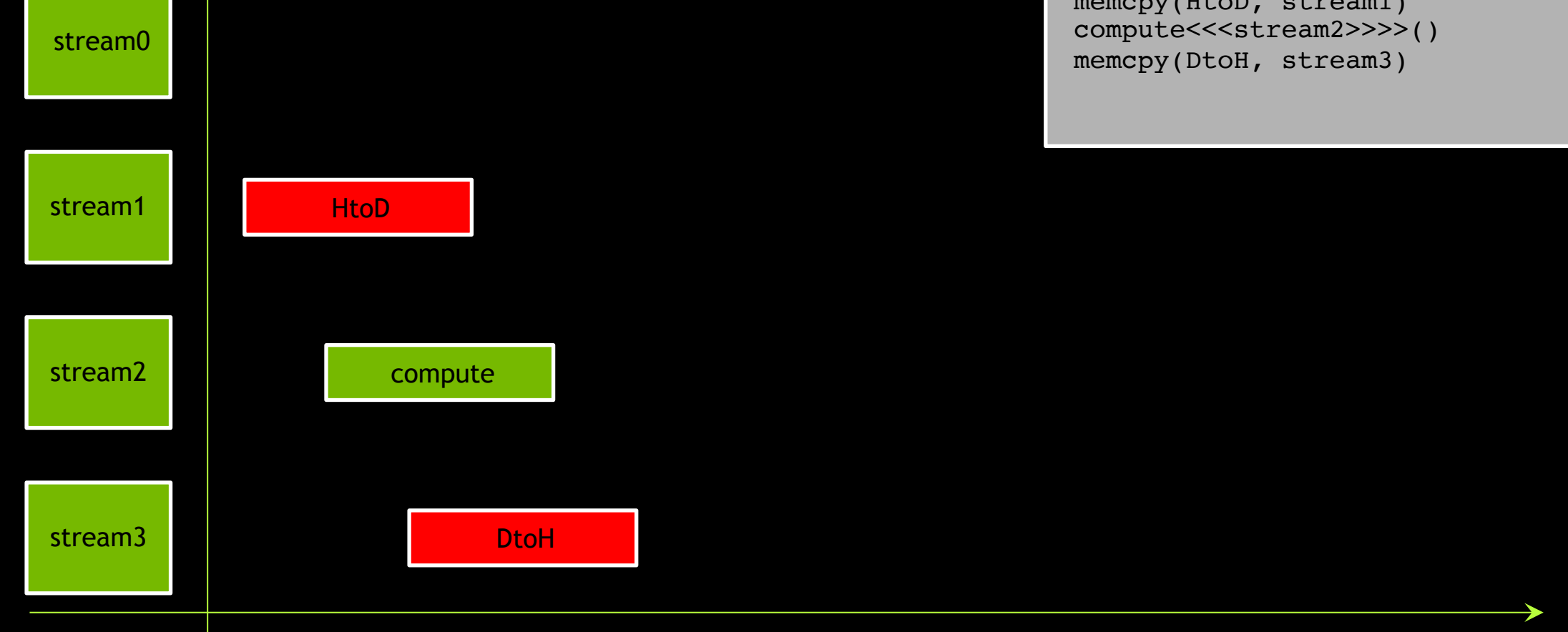

…something like this could occur

memcpy(HtoD, stream1) compute<<<stream2>>>>() memcpy(DtoH, stream3)

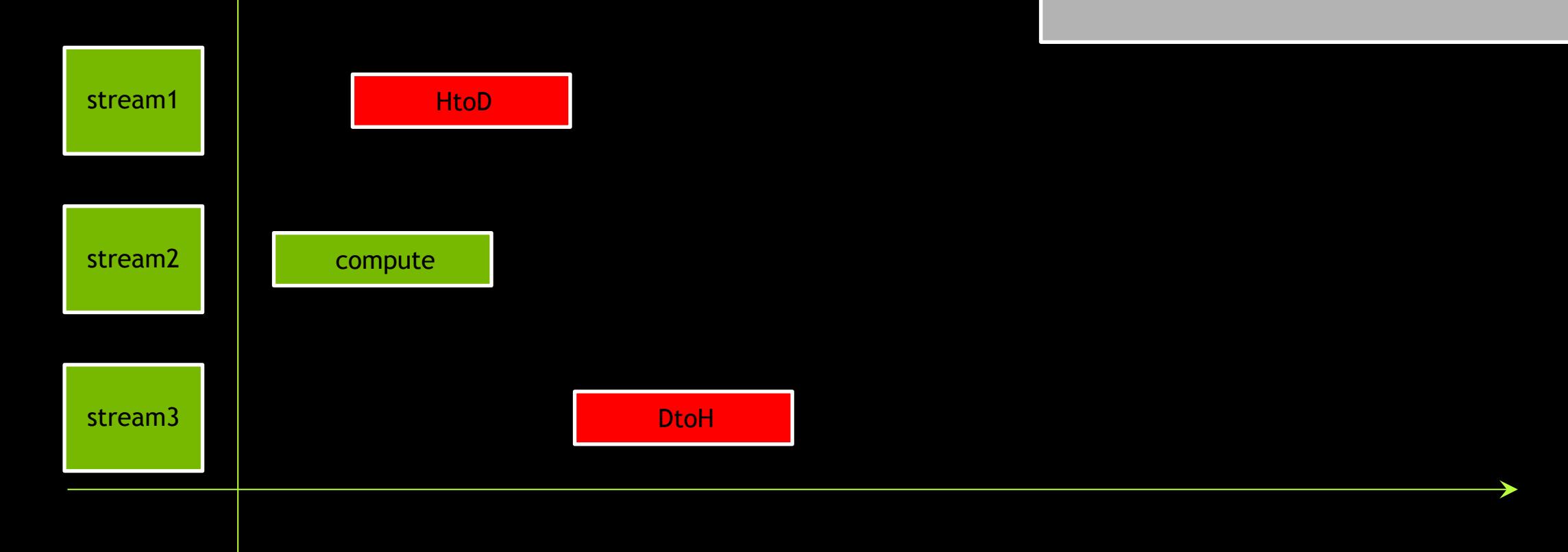

…and compute might begin before the data it needs is present on the GPU

memcpy(HtoD, stream1) compute<<<stream2>>>>() memcpy(DtoH, stream3)

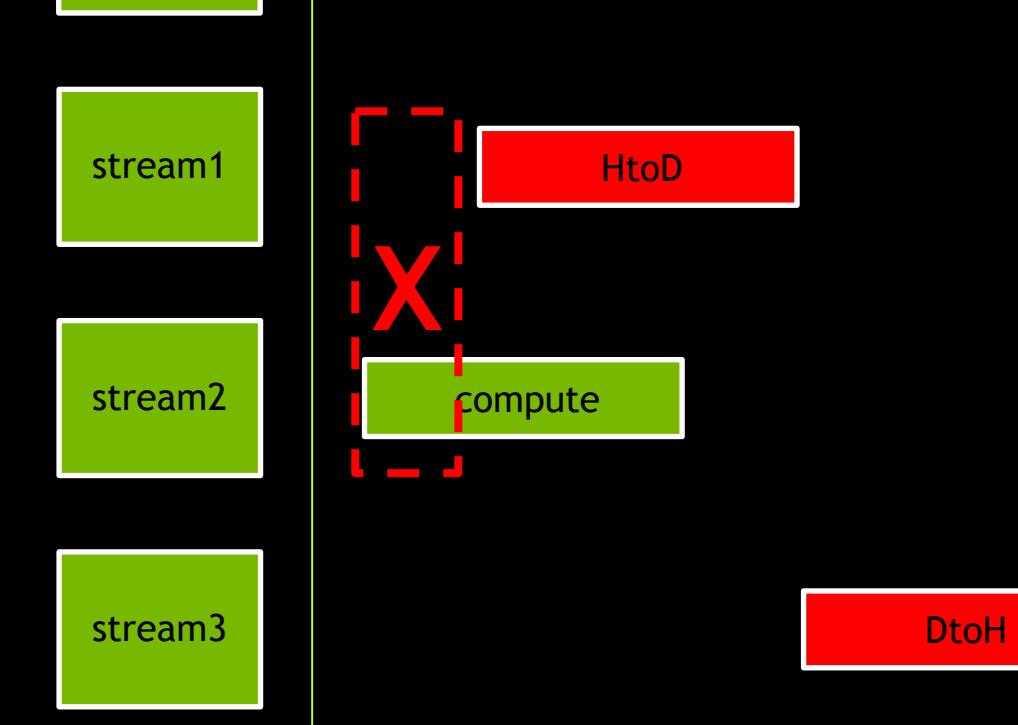

Another naïve approach might be to issue them all in the same non-default stream, to guarantee data/compute order

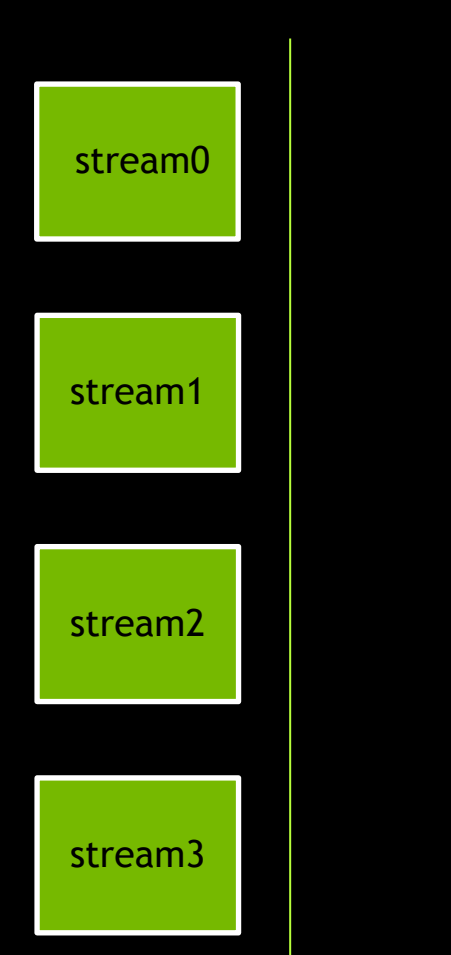

Another naïve approach might be to issue them all in the same non-default stream, to guarantee data/compute order

memcpy(HtoD, stream1)

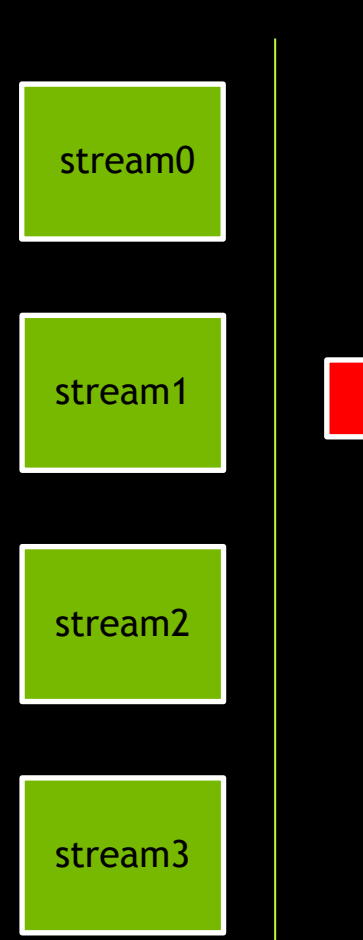

HtoD

Another naïve approach might be to issue them all in the same non-default stream, to guarantee data/compute order

memcpy(HtoD, stream1) compute<<<stream1>>>>()

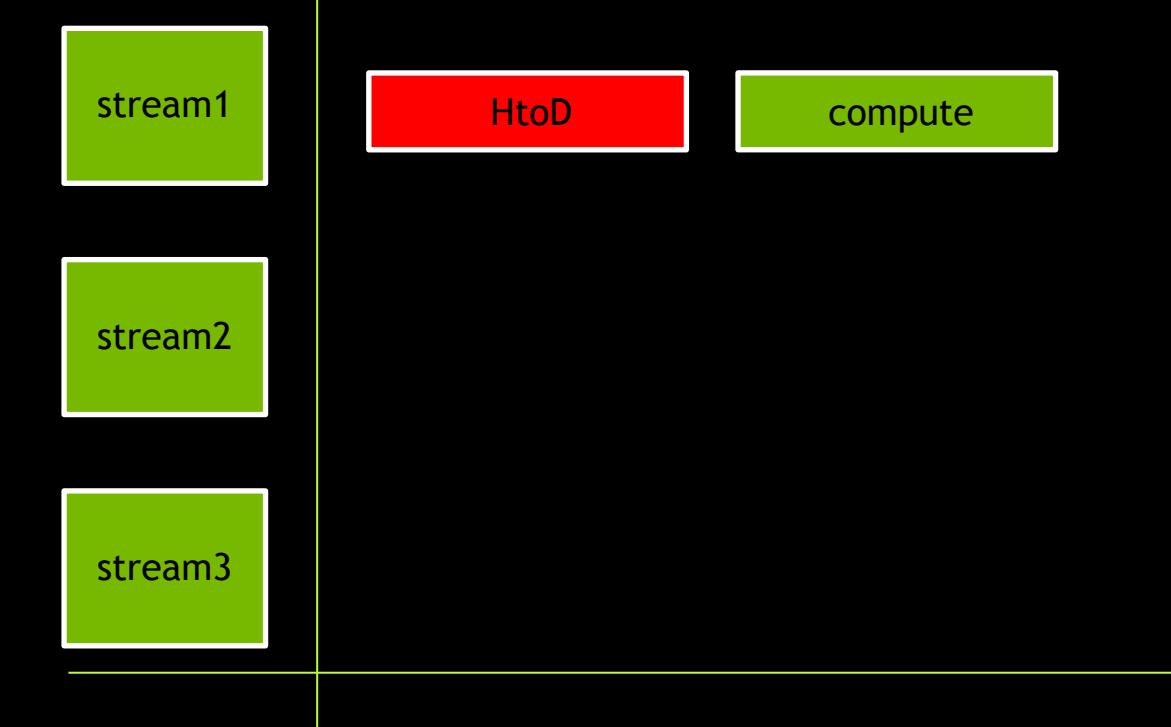

Another naïve approach might be to issue them all in the same non-default stream, to guarantee data/compute order

memcpy(HtoD, stream1) compute<<<stream1>>>>() memcpy(DtoH, stream1)

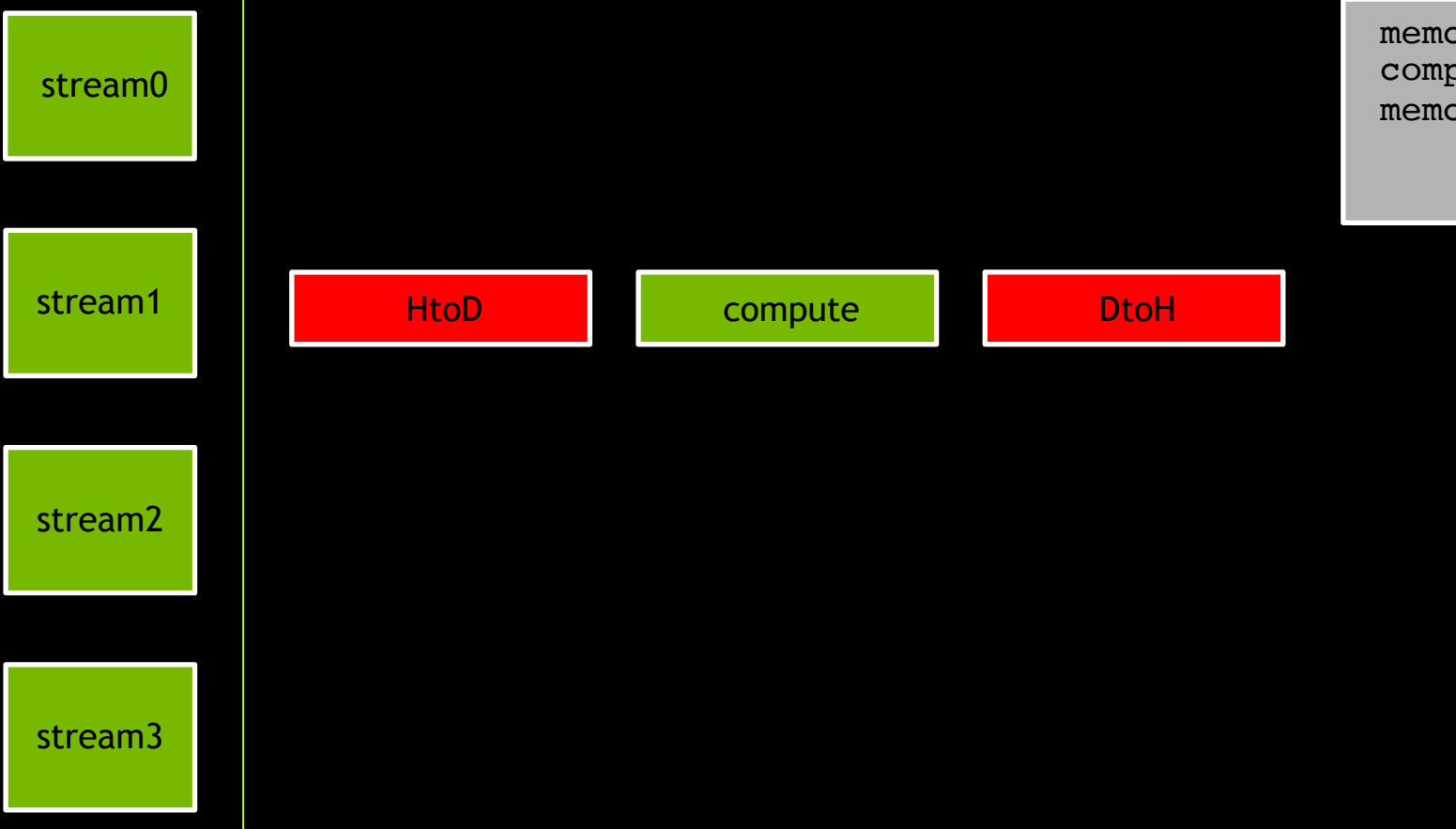

However, this results in the same behavior as using the default stream: no overlap

memcpy(HtoD, stream1) compute<<<stream1>>>>() memcpy(DtoH, stream1)

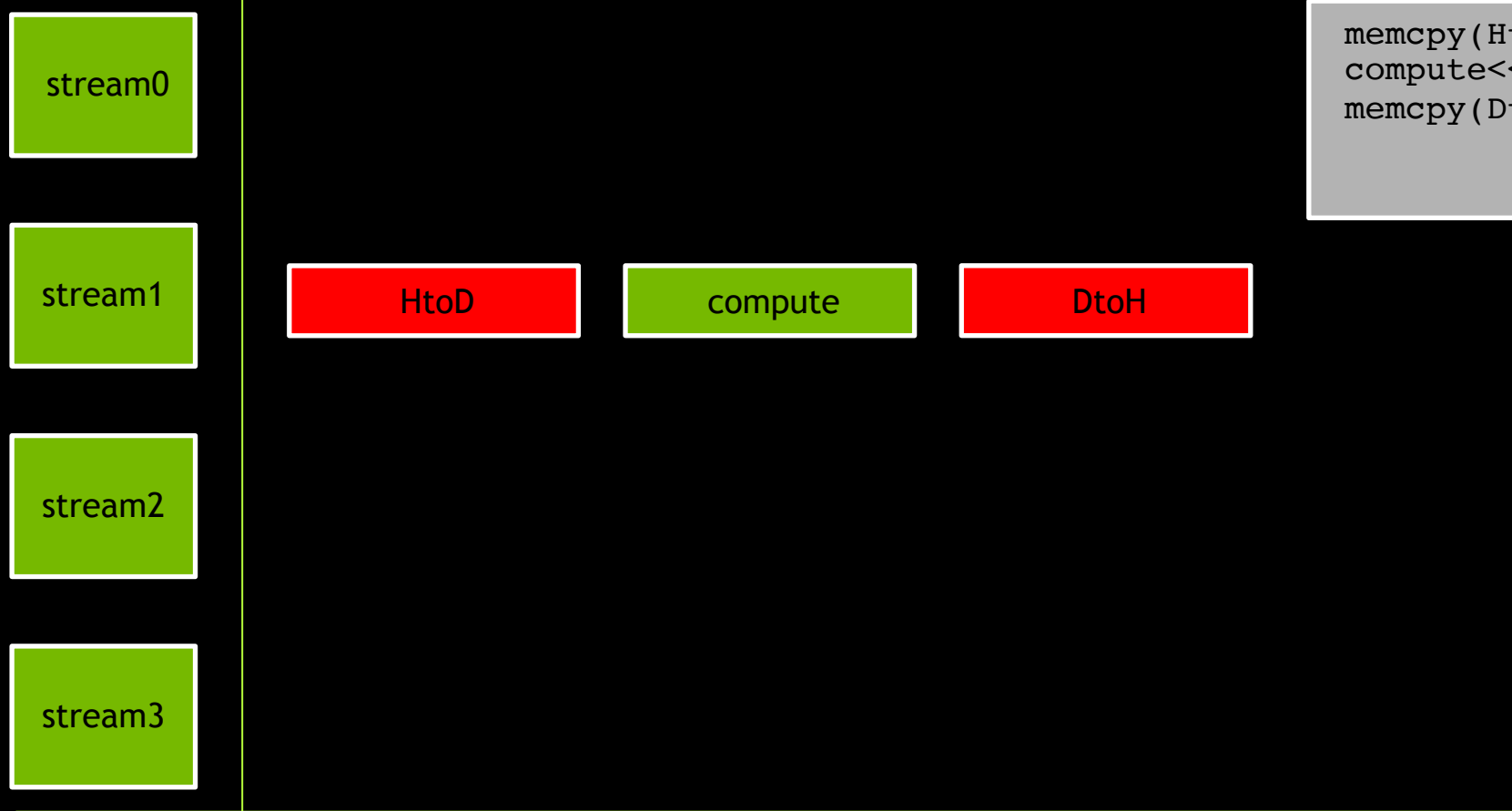

Consider if we were to take the existing program…

 $\blacktriangleright$ 

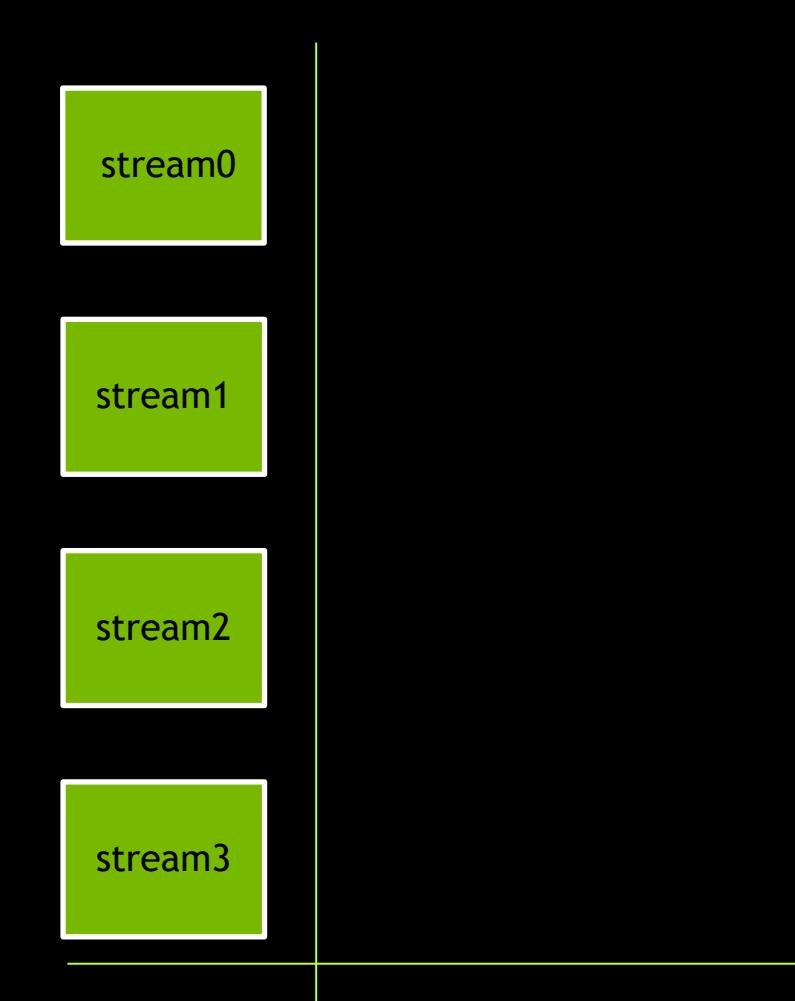

Consider if we were to take the existing program…

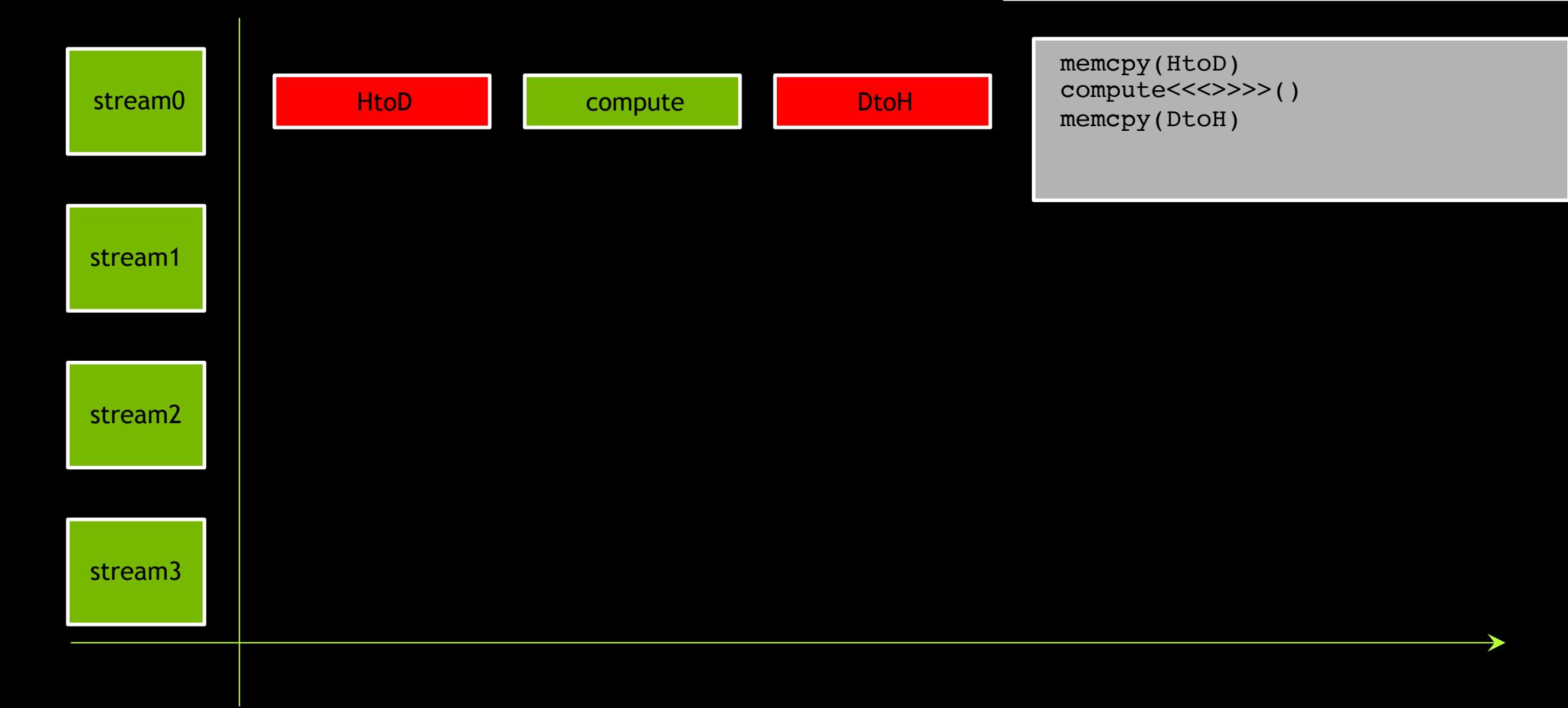

#### …and split the data into 2 **chunks**

memcpy(**chunk\_a**, HtoD) memcpy(**chunk\_b**, HtoD) compute<<<>>>>(**chunk\_a**) compute<<<>>>>(**chunk\_b**) memcpy(**chunk\_a**, DtoH) memcpy(**chunk\_b**, DtoH)

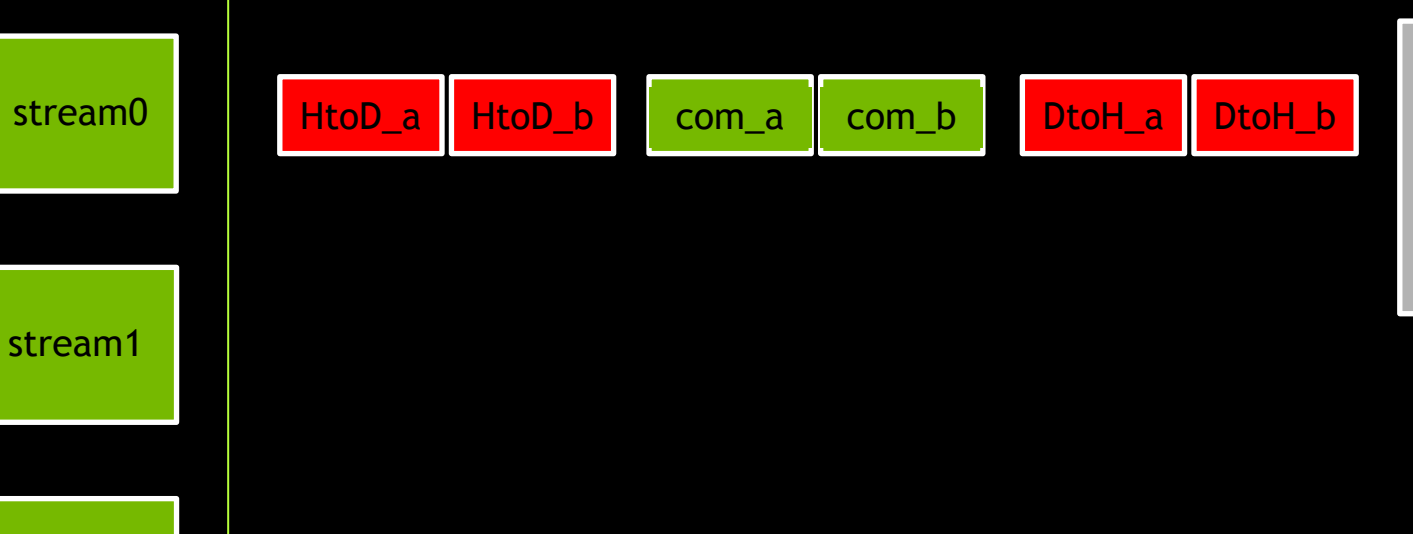

stream2

If we now move all operations for each chunk into their own separate nondefault stream…

memcpy(chunk a, HtoD) memcpy(chunk\_b, HtoD) compute<<<>>>>(chunk\_a) compute<<<>>>>(chunk\_b) memcpy(chunk a, DtoH) memcpy(chunk\_b, DtoH)

stream1

stream0

HtoD\_a HtoD\_b com\_a com\_b DtoH\_a DtoH\_b

stream2

If we now move all operations for each chunk into their own separate nondefault stream…

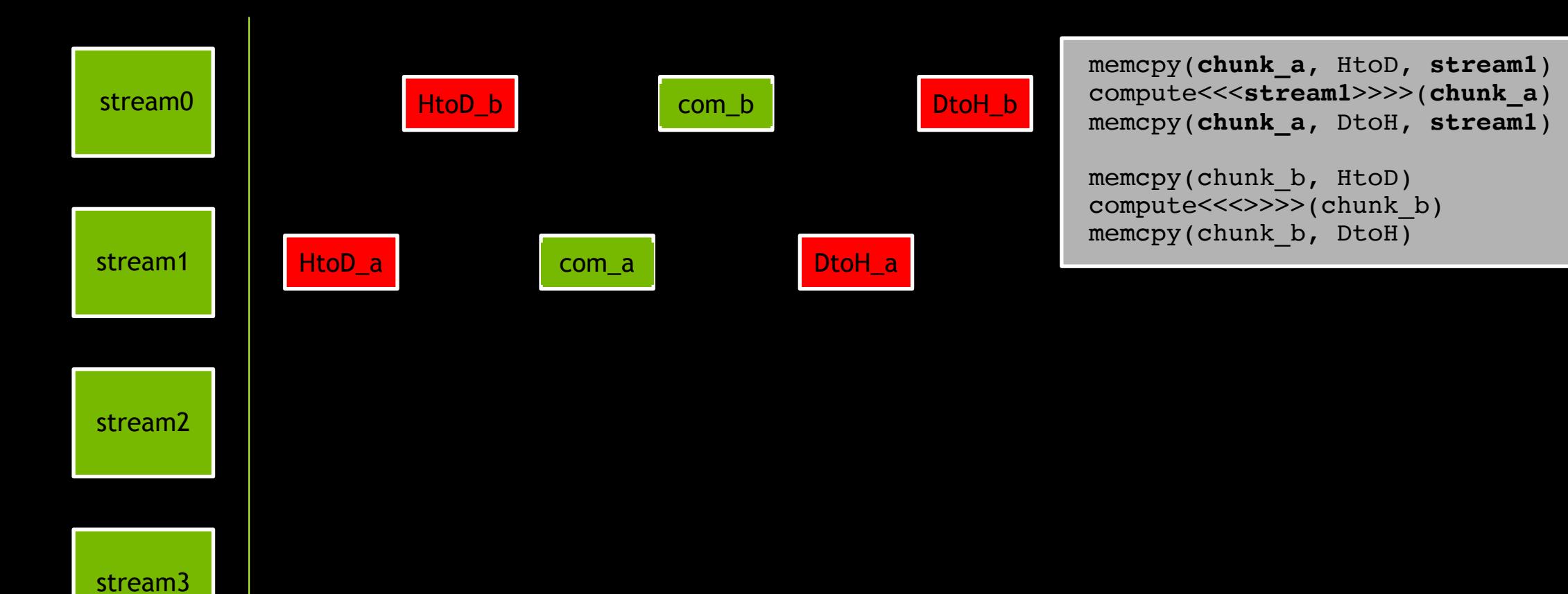

If we now move all operations for each chunk into their own separate nondefault stream…

memcpy(chunk\_a, HtoD, stream1) compute<<<stream1>>>>(chunk a) memcpy(chunk a, DtoH, stream1)

memcpy(**chunk\_b**, HtoD, **stream2**) compute<<<**stream2**>>>>(**chunk\_b**) memcpy(**chunk\_b**, DtoH, **stream2**)

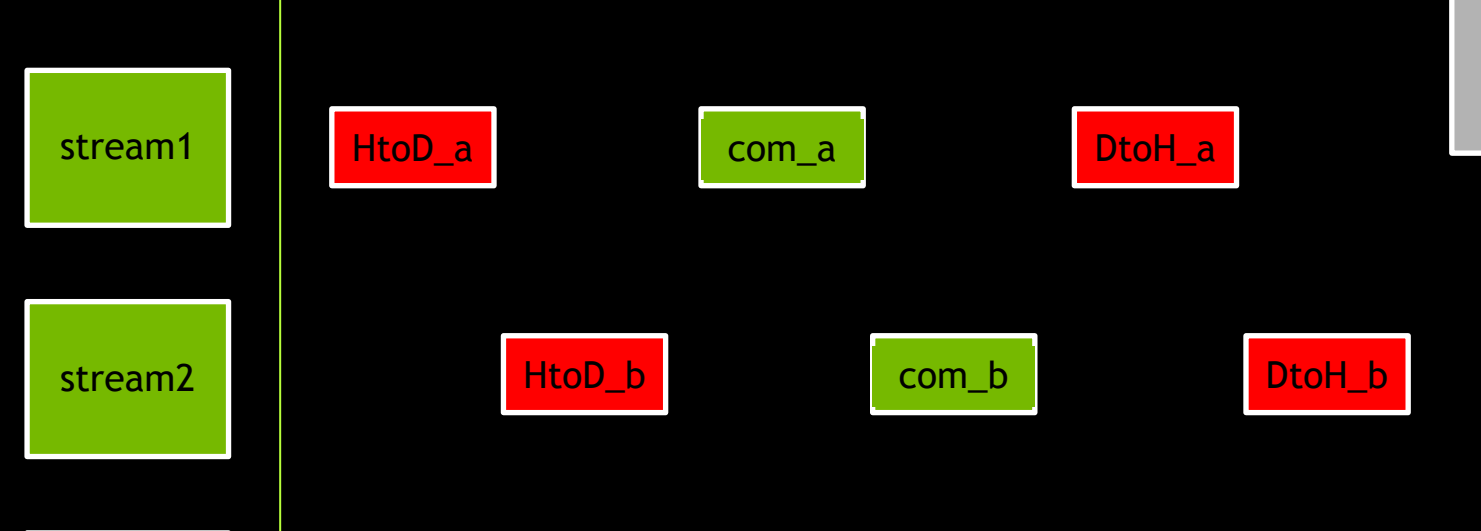

stream0

…data/compute order is maintained, and, we can achieve some overlap

memcpy(chunk\_a, HtoD, stream1) compute<<<stream1>>>>(chunk a) memcpy(chunk a, DtoH, stream1)

memcpy(chunk b, HtoD, stream2) compute<<<stream2>>>>(chunk b) memcpy(chunk b, DtoH, stream2)

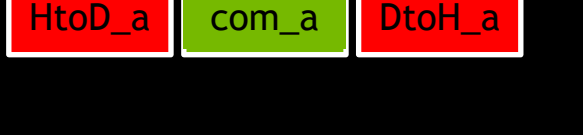

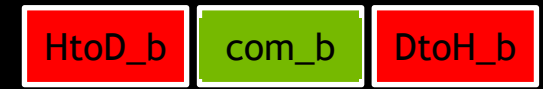

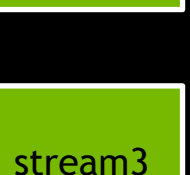

stream2

stream1

…data/compute order is maintained, and, we can achieve some overlap

memcpy(chunk\_a, HtoD, stream1) compute<<<stream1>>>>(chunk a) memcpy(chunk\_a, DtoH, stream1)

memcpy(chunk b, HtoD, stream2) compute<<<stream2>>>>(chunk b) memcpy(chunk\_b, DtoH, stream2)

Hypothetically, the number of chunks could be increased for perhaps even better overlap

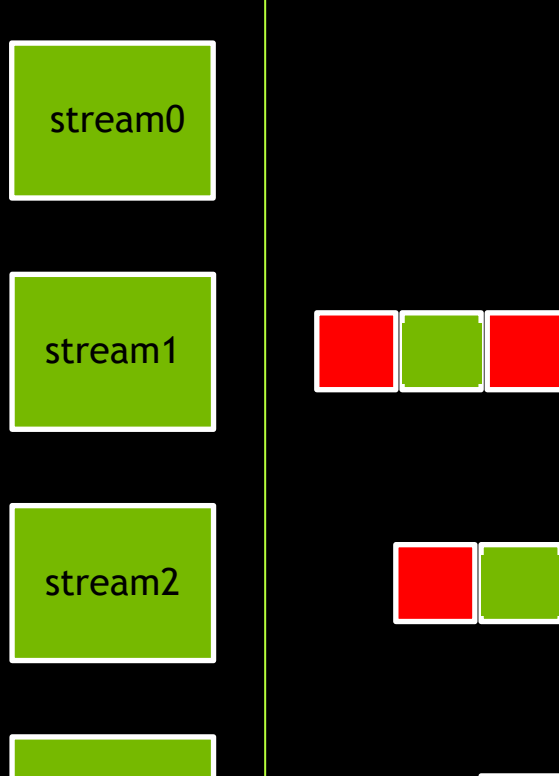

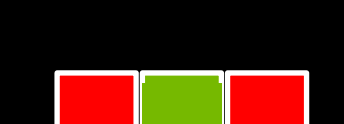

Hypothetically, the number of chunks could be increased for perhaps even better overlap

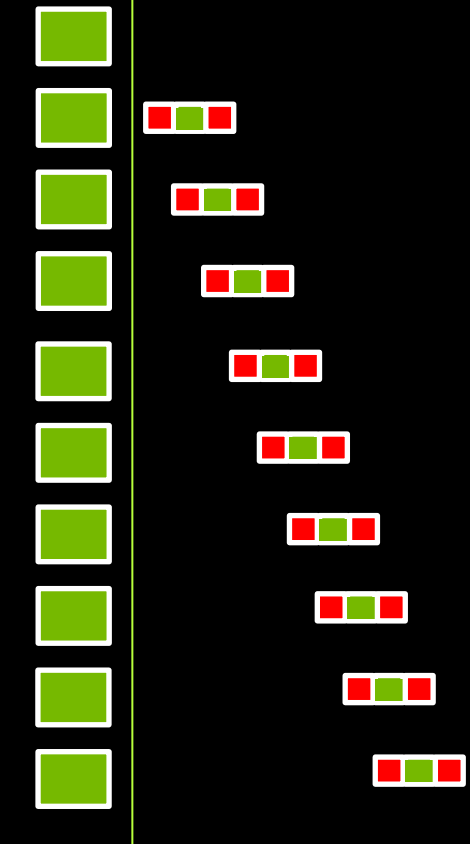

The ideal chunking is best learned by observing program performance

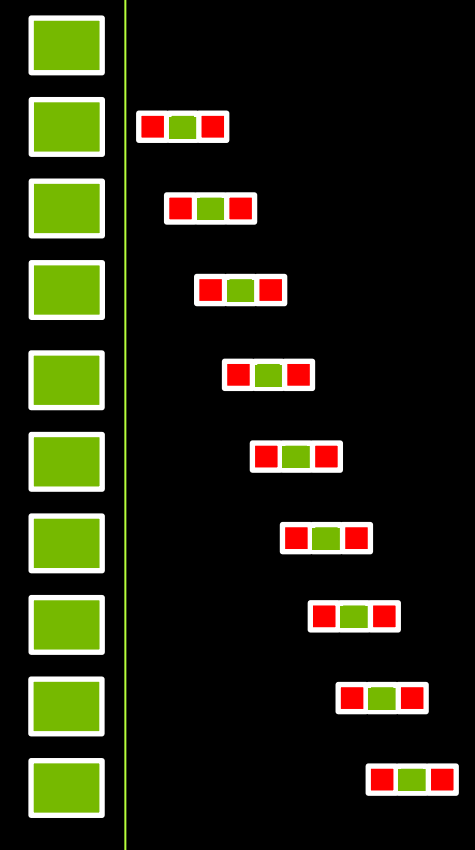

### **COPY/COMPUTE OVERLAP INDEXING**
When chunking data to use in multiple streams, indexing can be tricky

Let's look at a couple examples of how it can be done

We will start by allocating the data needed for all chunks, here a small size to make the example clear

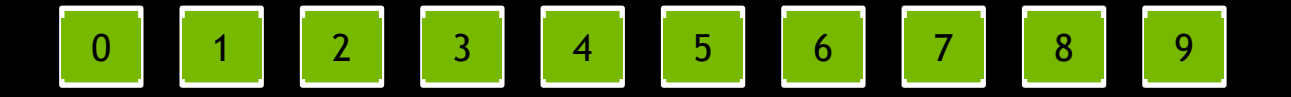

We will start by allocating the data needed for all chunks, here a small size to make the example clear

cudaMallocHost(&data\_cpu, **N**)

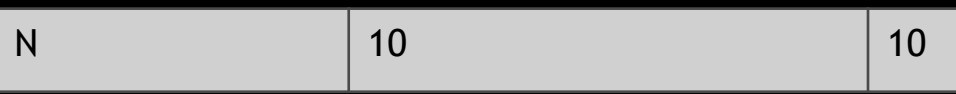

Of course we would allocate for the GPU as well, but here we will only present one image of the data

cudaMallocHost(&data\_cpu, **N**) cudaMalloc(&data\_gpu, **N**)

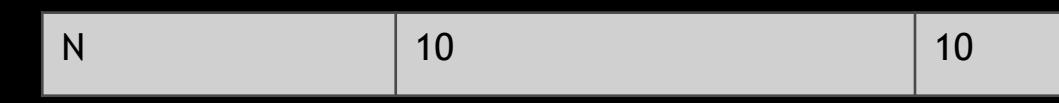

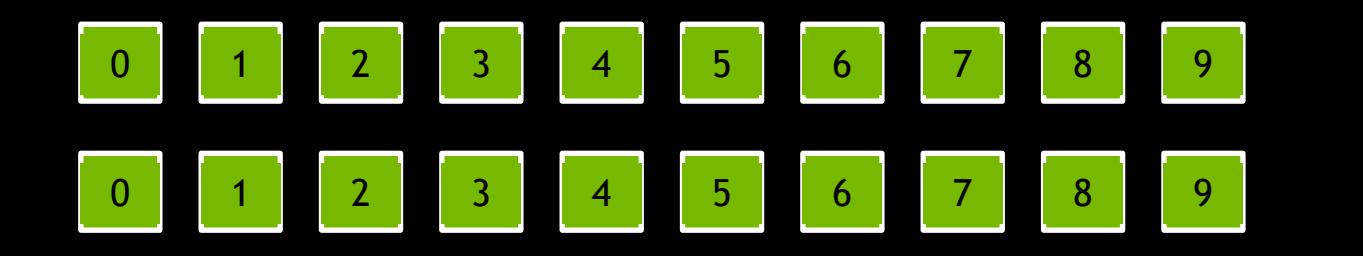

Of course we would allocate for the GPU as well, but here we will only present one image of the data

cudaMallocHost(&data\_cpu, **N)**

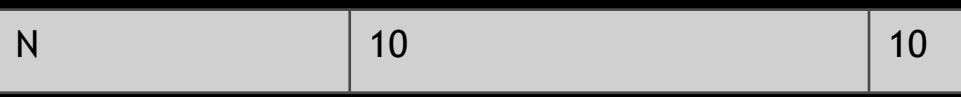

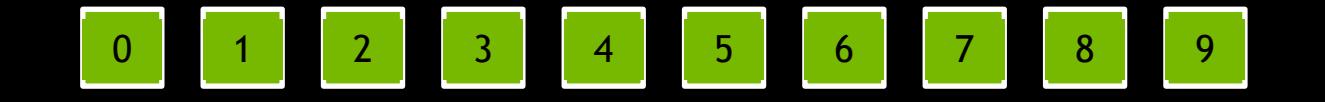

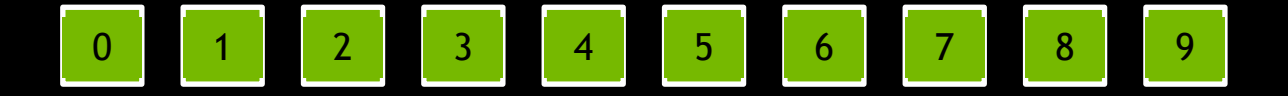

Next, we will define the number of streams, and loop to create and collect them in an array

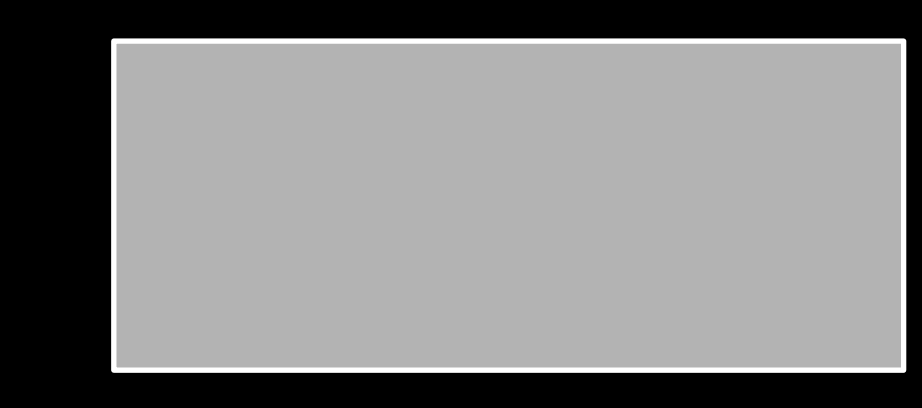

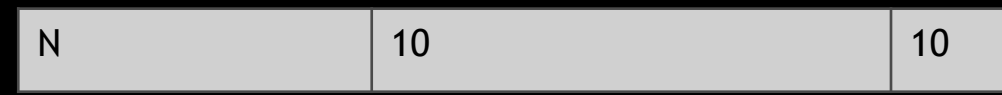

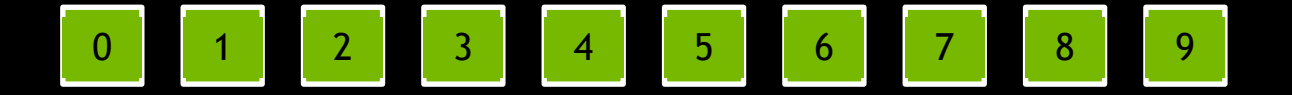

Next, we will define the number of streams, and loop to create and collect them in an array

```
num streams = 2// for stream_i in num_streams
cudaStreamCreate(stream)
streams[stream_i] = stream
```
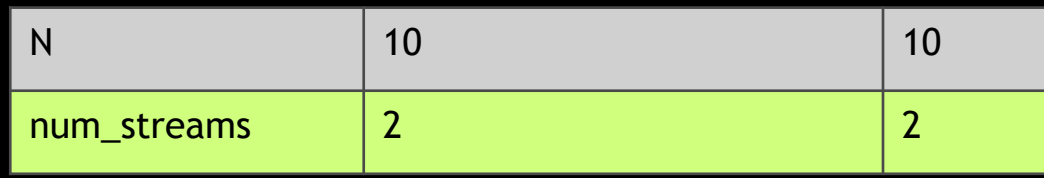

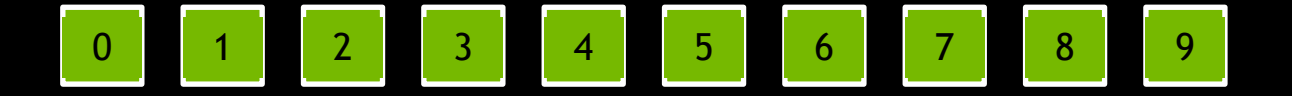

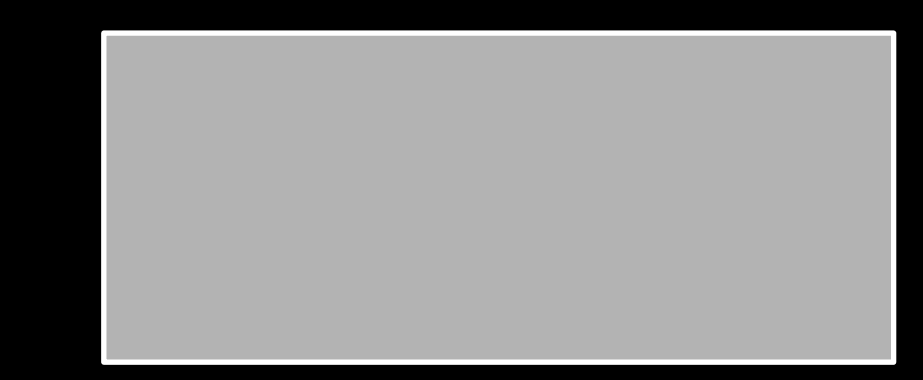

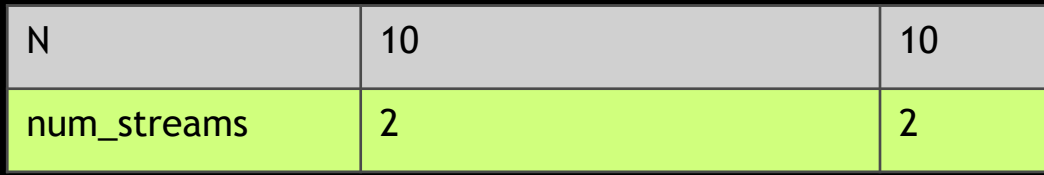

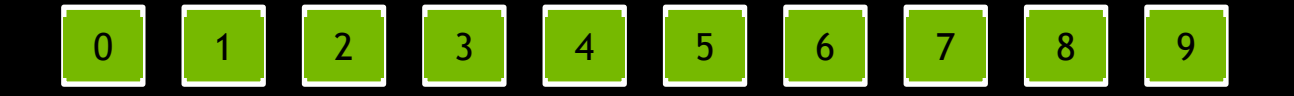

The size of each chunk of data will depend on the number of data entries and the number of streams

$$
chunk\_size = N / num\_stress
$$

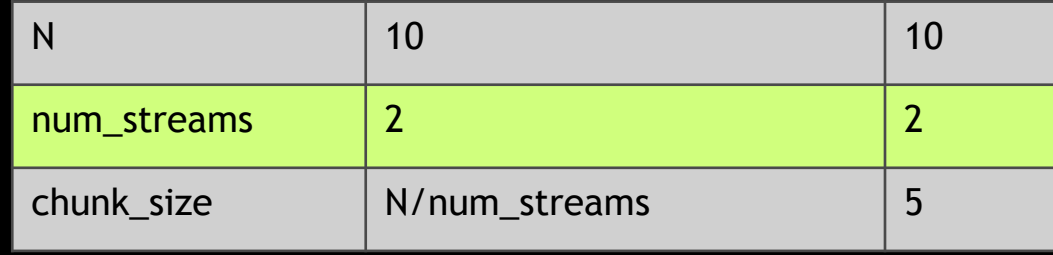

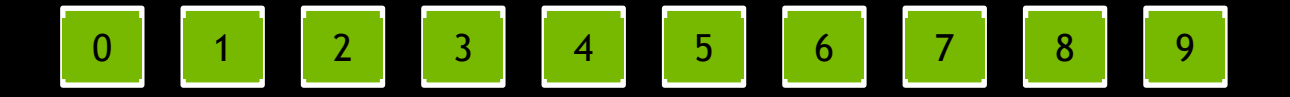

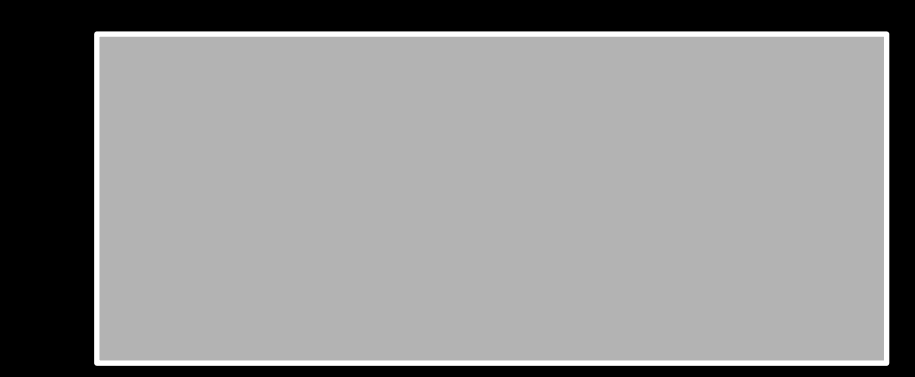

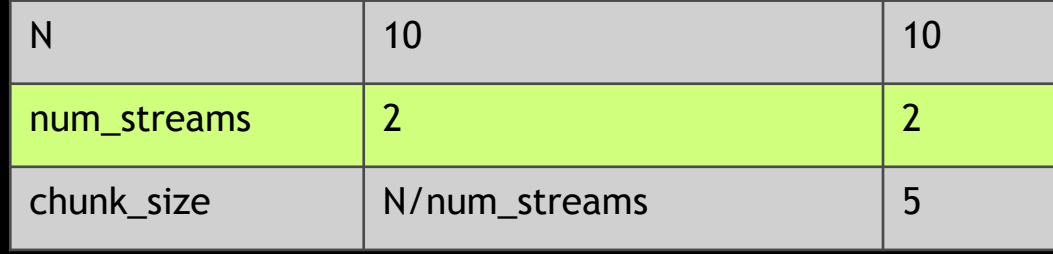

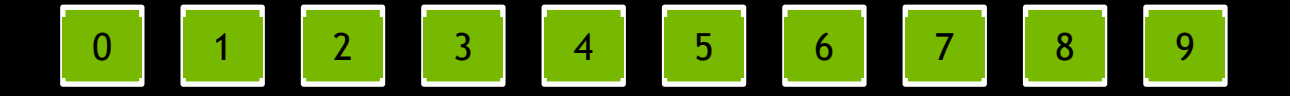

To do this we will range over the number of streams, starting at 0…

// for stream\_i in **num\_streams**

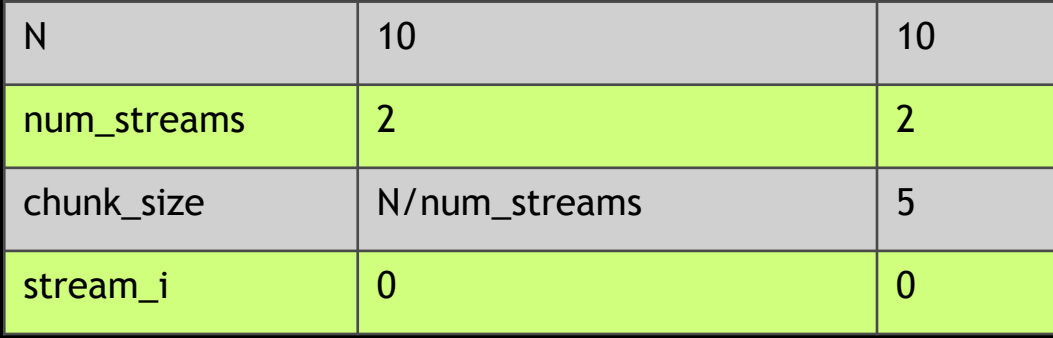

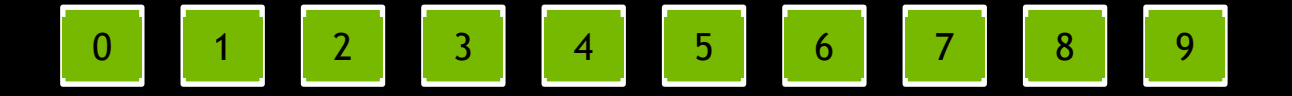

…and multiply by chunk size

// for stream\_i in **num\_streams lower** = chunk\_size\*stream\_i

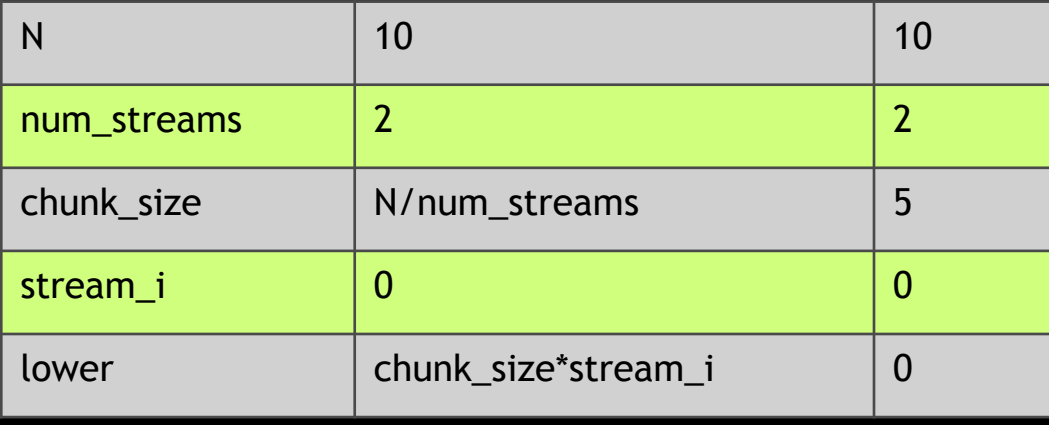

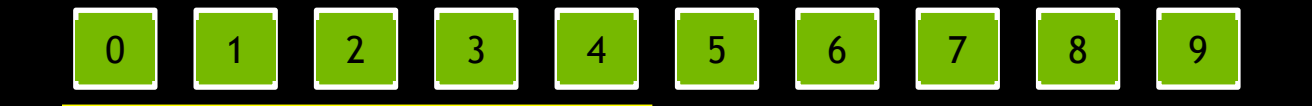

Starting at the **lower** index and utilizing a chunk size worth of data will give us the stream's data within all data

// for stream\_i in **num\_streams lower** = chunk\_size\*stream\_i

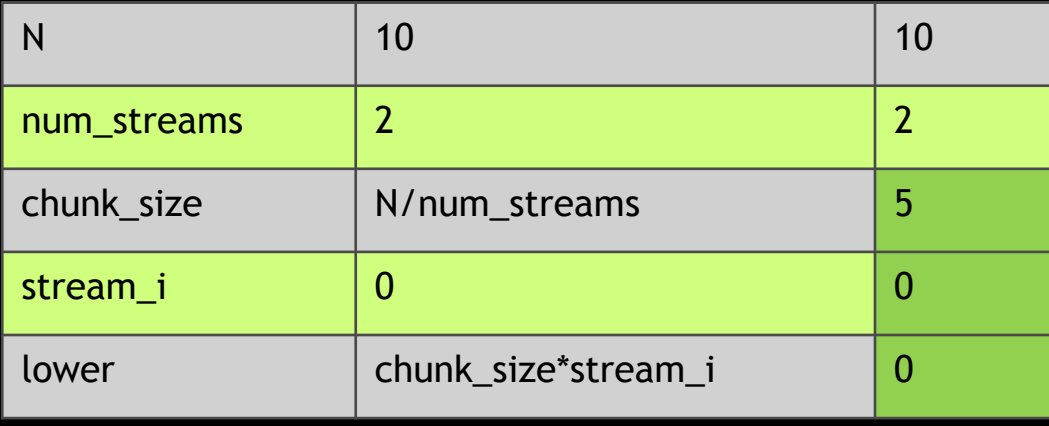

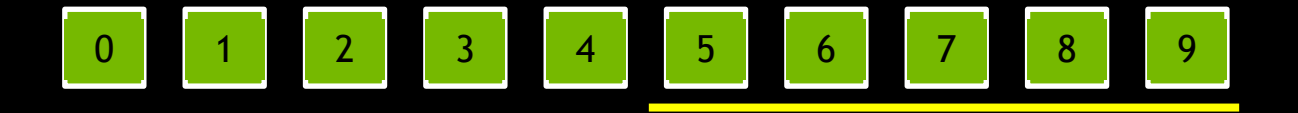

// for stream\_i in **num\_streams lower** = chunk\_size\*stream\_i

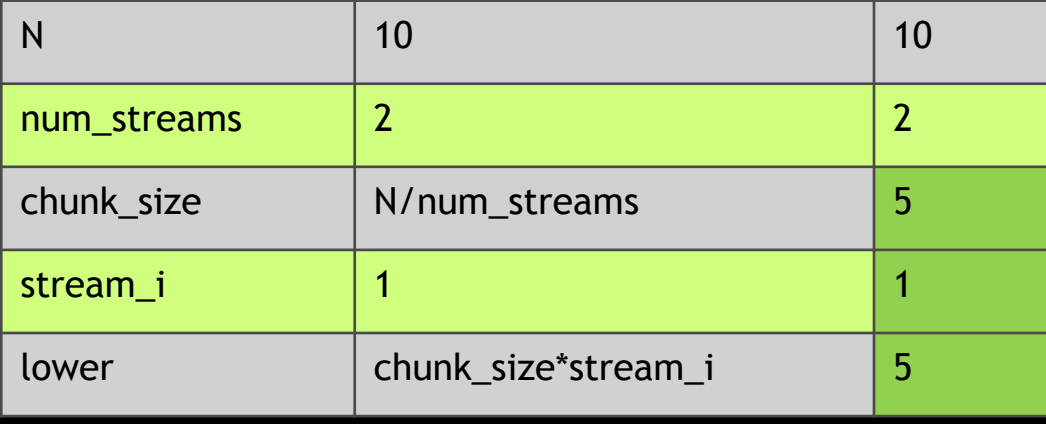

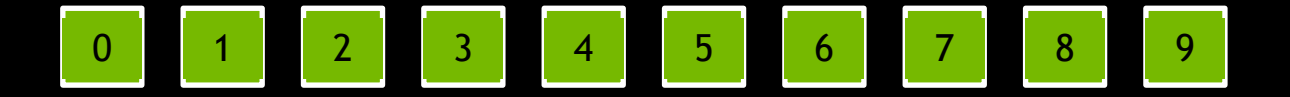

1

2

3

Having calculated these values, we can now perform non-default stream HtoD memory copies…

cudaMemcpyAsync( data\_cpu+lower, data gpu+lower, sizeof(uint64\_t)\*chunk\_size, cudaMemcpyHostToDevice, streams[stream\_i]

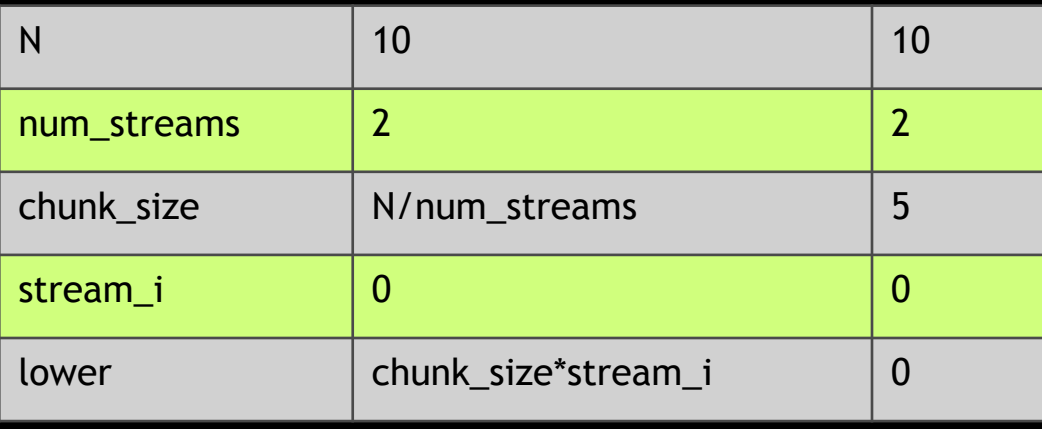

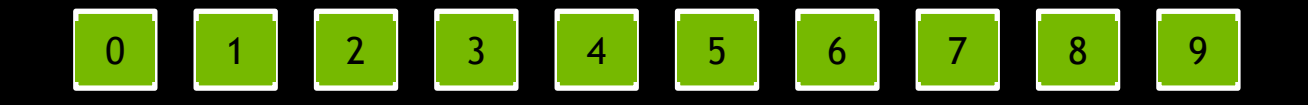

Having calculated these values, we can now perform non-default stream HtoD memory copies…

cudaMemcpyAsync( data\_cpu+lower, data gpu+lower, sizeof(uint64\_t)\*chunk\_size, cudaMemcpyHostToDevice, streams[stream\_i]

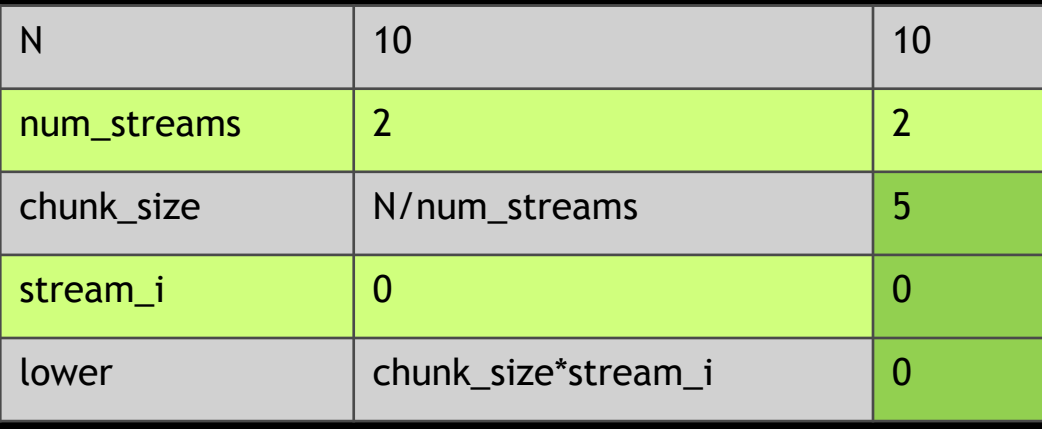

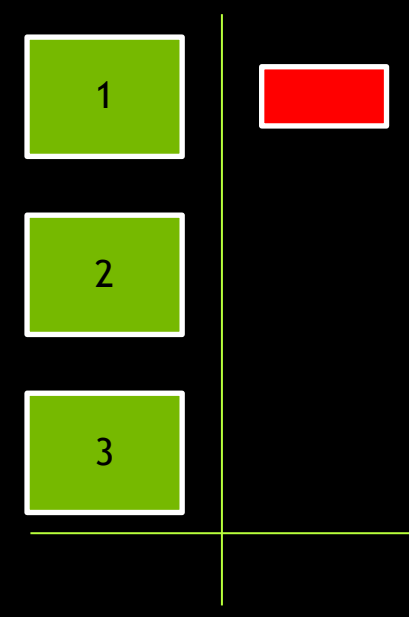

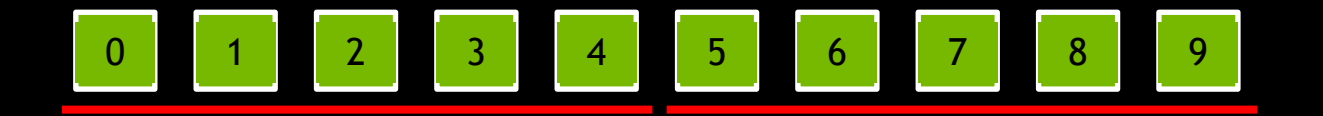

Having calculated these values, we can now perform non-default stream HtoD memory copies…

cudaMemcpyAsync( data\_cpu+lower, data gpu+lower, sizeof(uint64\_t)\*chunk\_size, cudaMemcpyHostToDevice, streams[stream\_i]

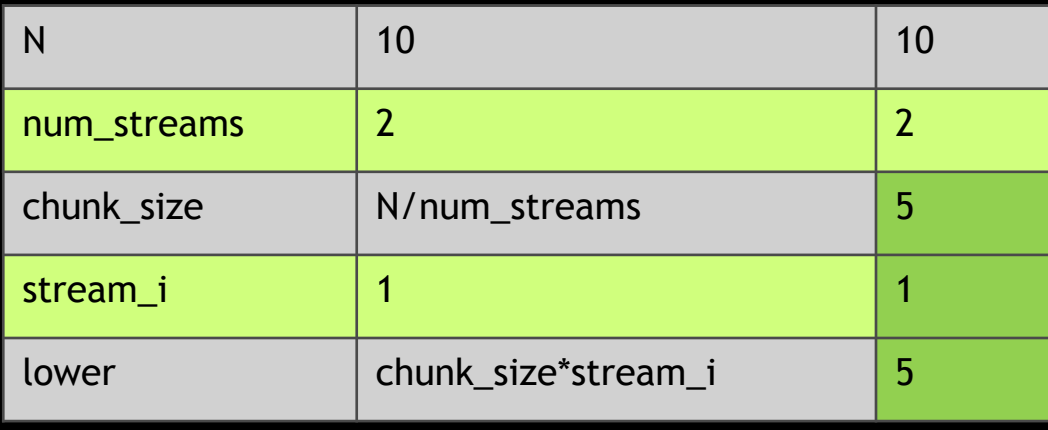

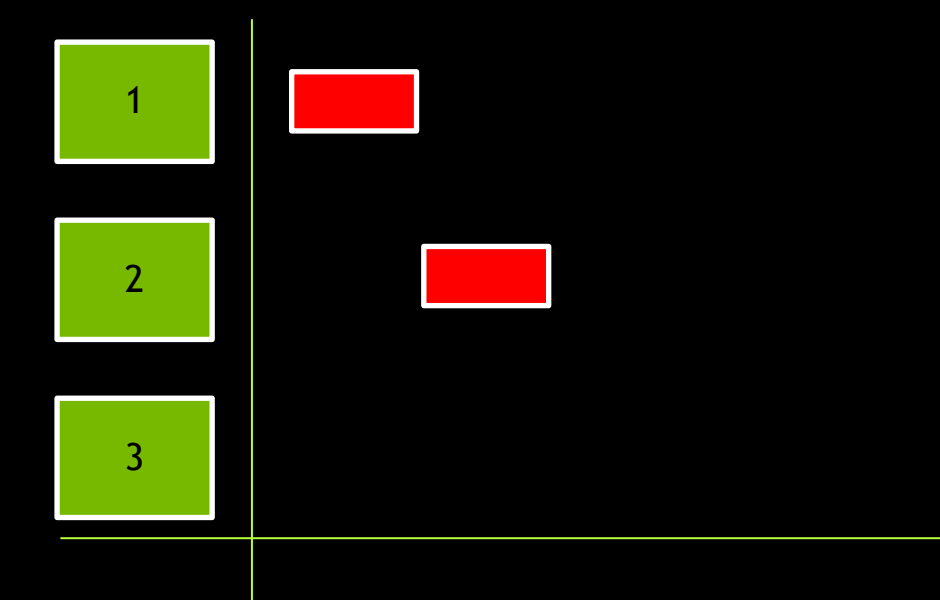

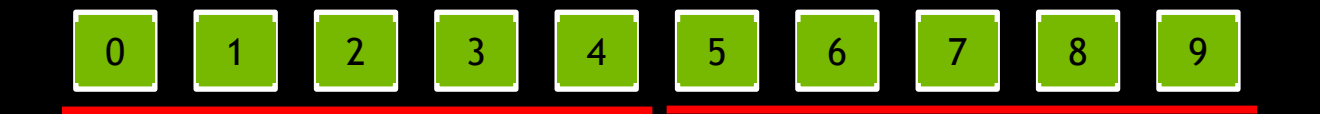

…non-default stream kernel launches…

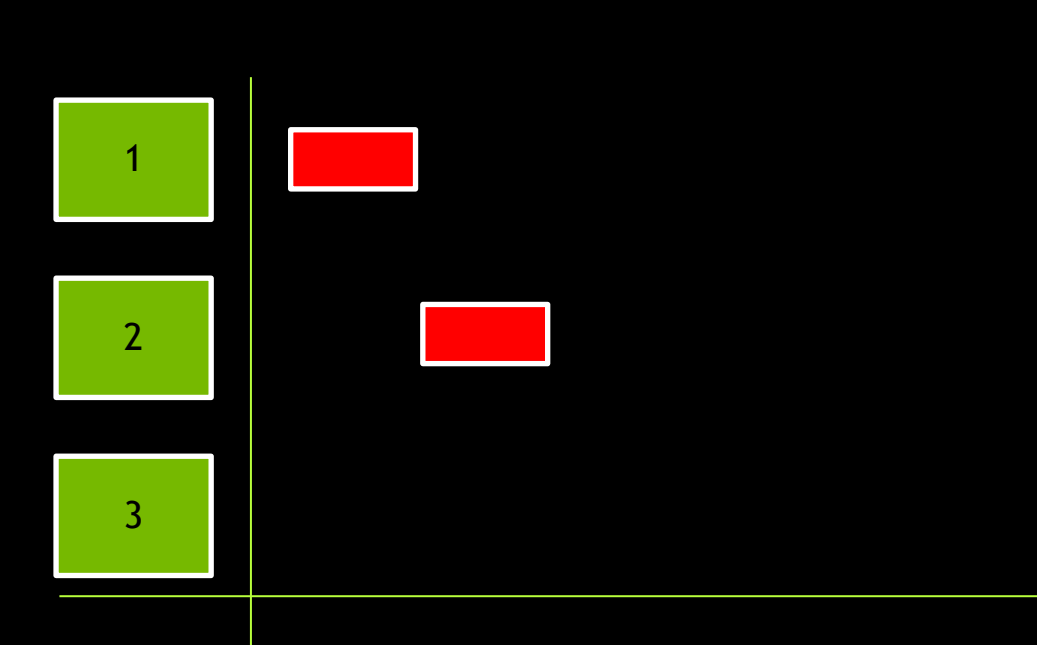

kernel <<<G, B, 0,streams[stream\_i]>>>( data\_gpu + lower,  $chunk_size$ )

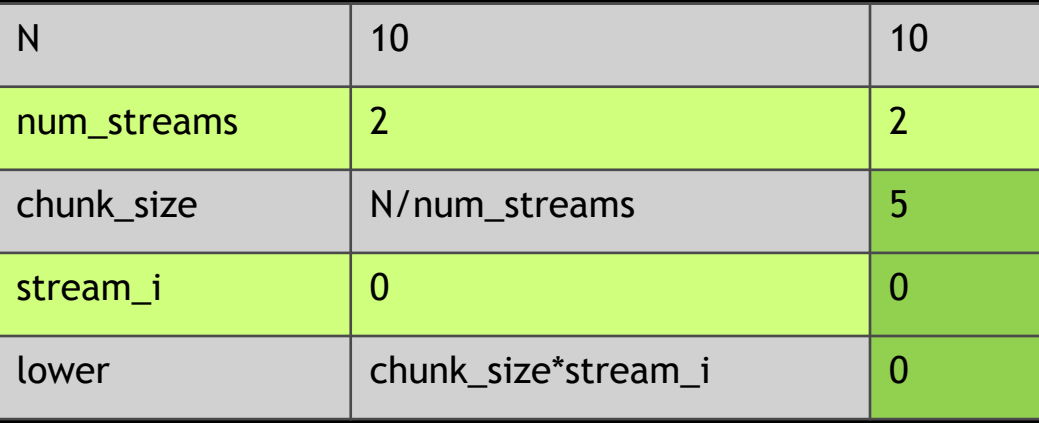

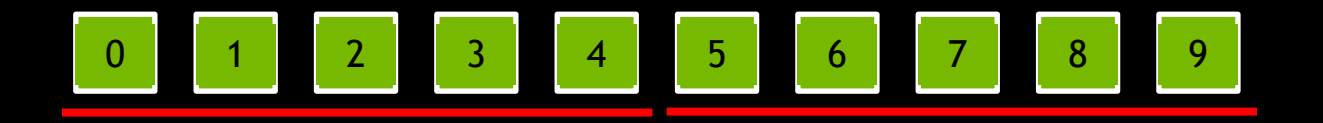

…non-default stream kernel launches…

kernel <<<G, B, 0,streams[stream\_i]>>>( data\_gpu + lower,  $chunk_size$ )

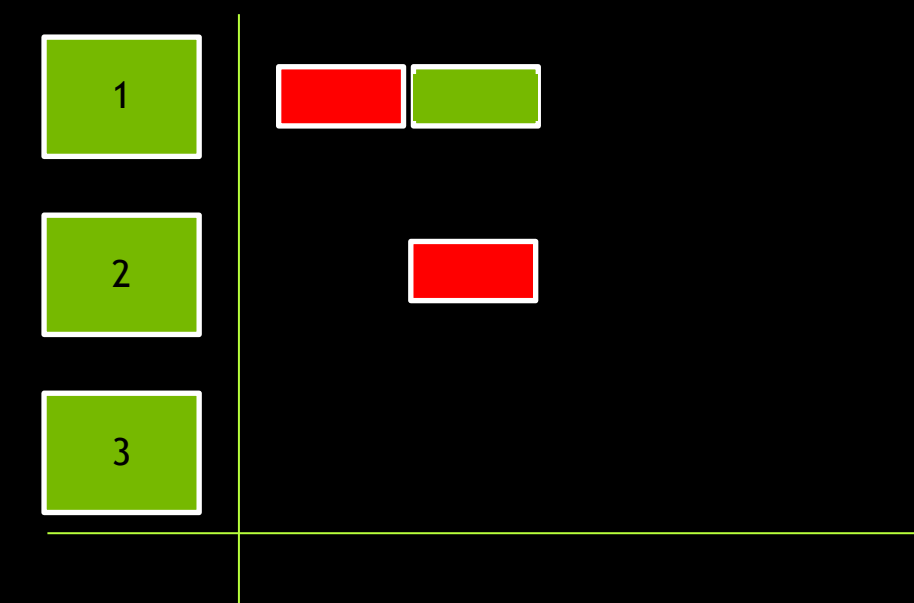

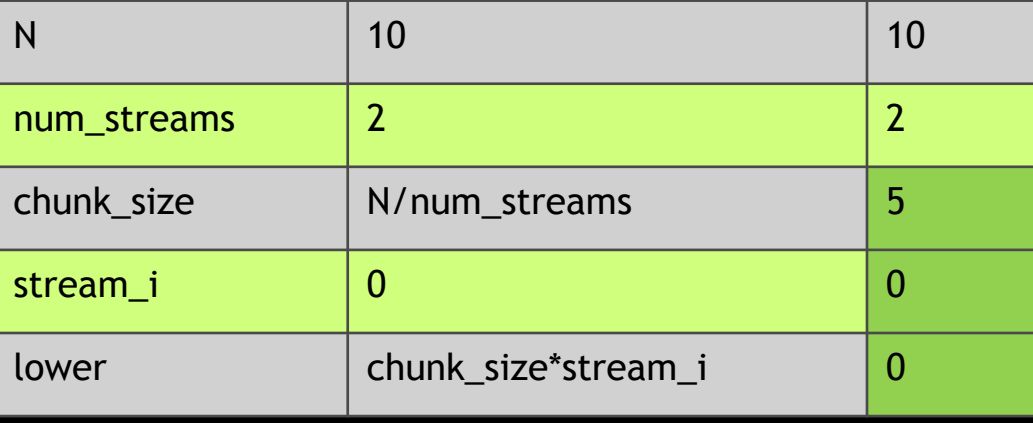

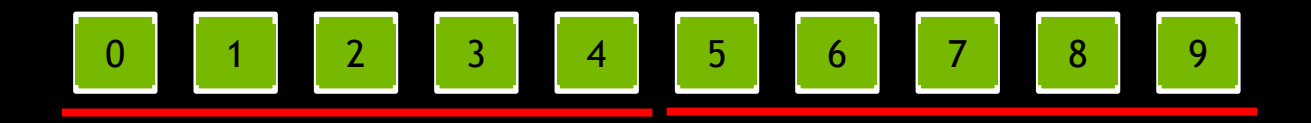

…non-default stream kernel launches…

kernel <<<G, B, 0,streams[stream\_i]>>>( data\_gpu + lower,  $chunk_size$ )

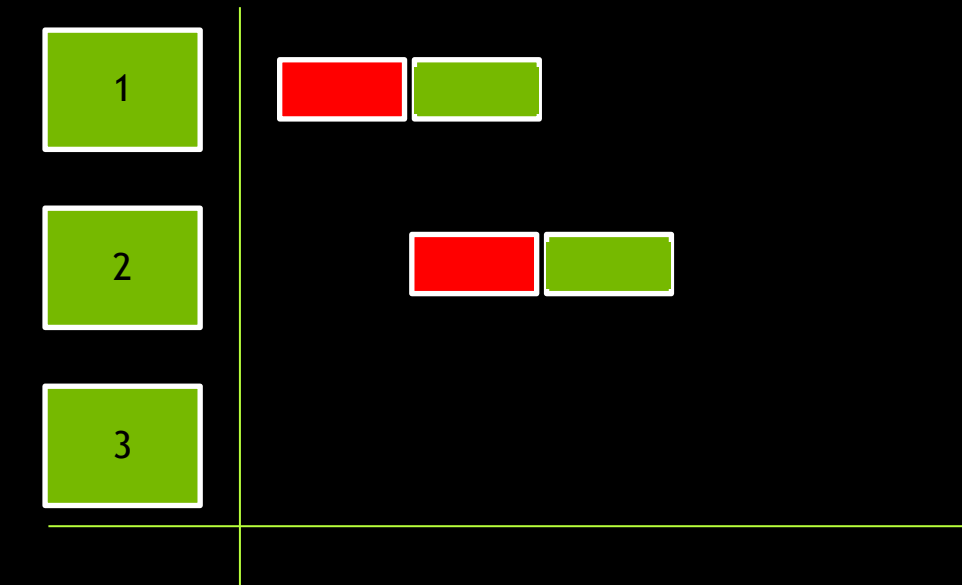

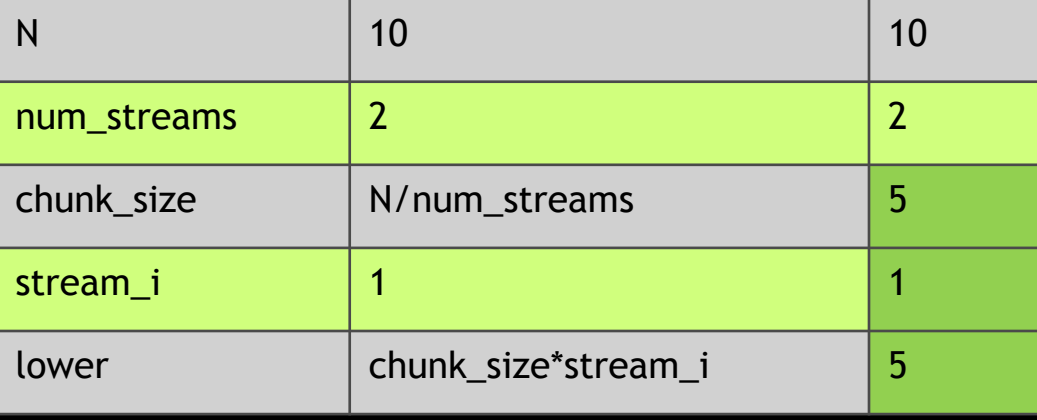

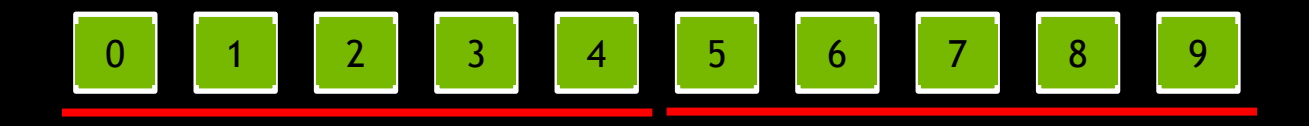

…and non-default stream DtoH memory copies

cudaMemcpyAsync( data\_cpu + lower, data\_gpu + lower, sizeof(uint64\_t)\*chunk\_size, cudaMemcpyHostToDevice, streams[stream\_i]

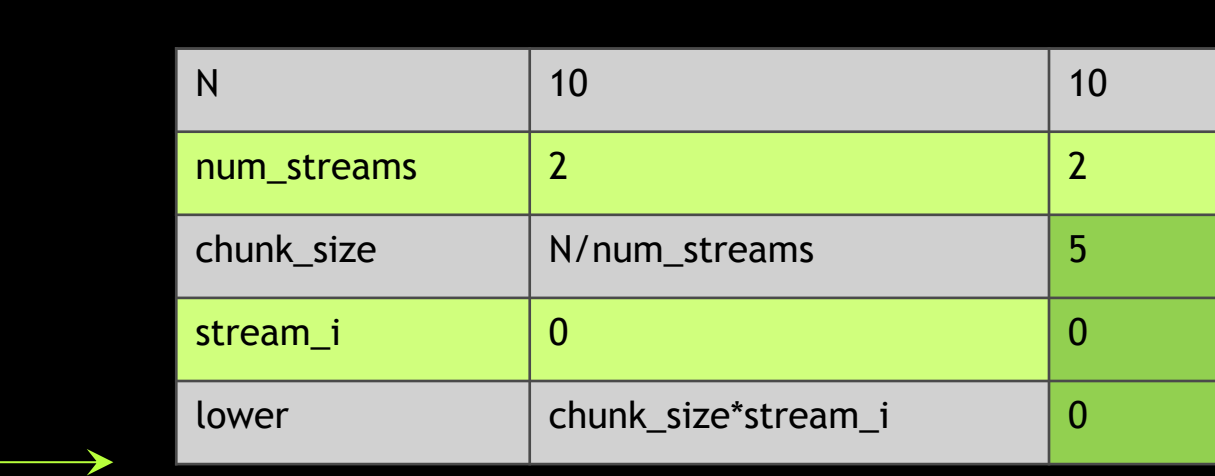

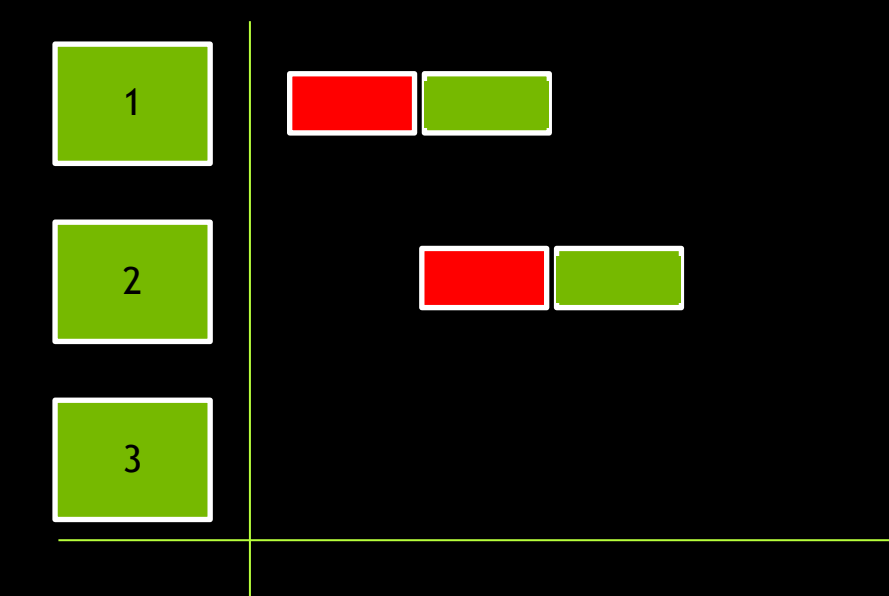

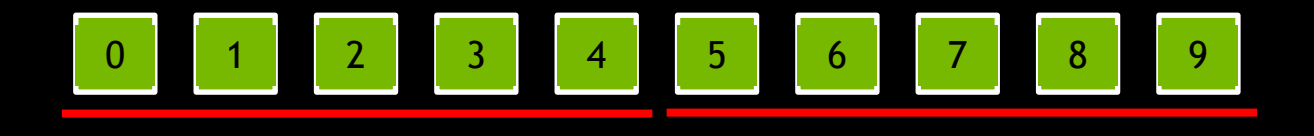

…and non-default stream DtoH memory copies

cudaMemcpyAsync( data\_cpu + lower, data\_gpu + lower, sizeof(uint64\_t)\*chunk\_size, cudaMemcpyHostToDevice, streams[stream\_i]

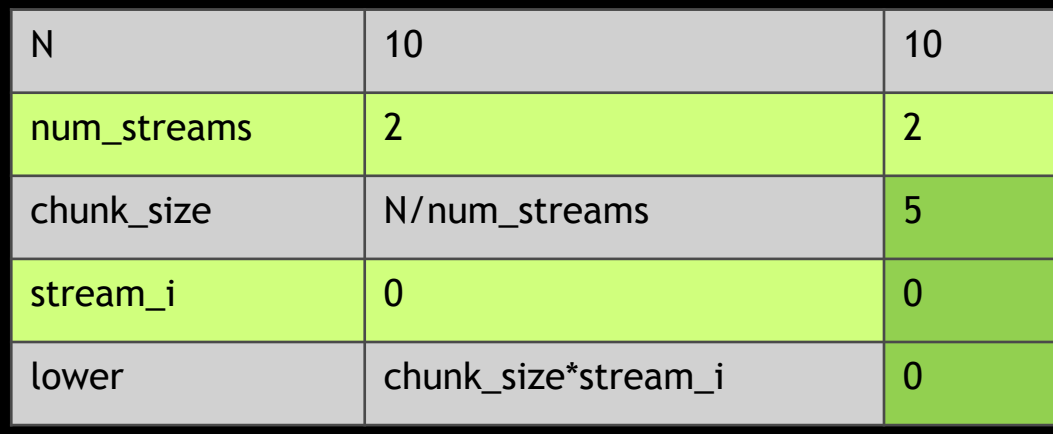

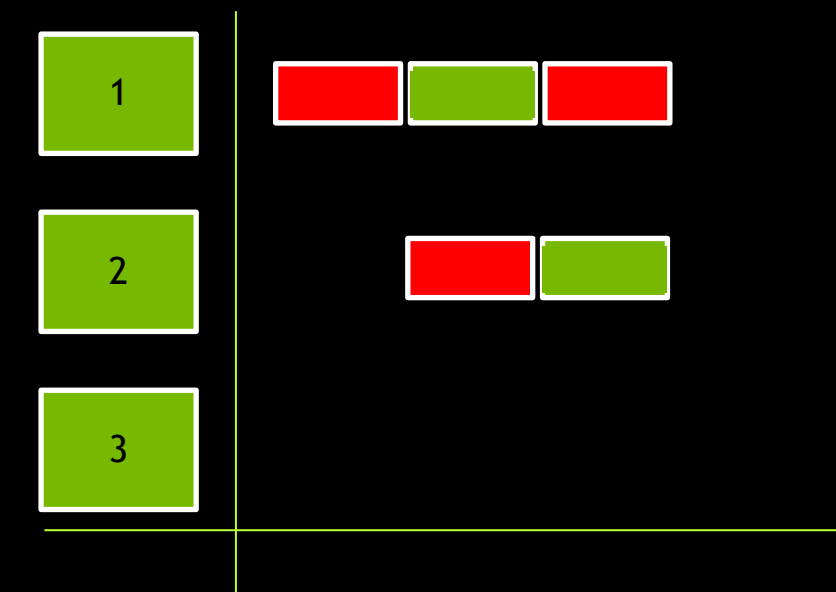

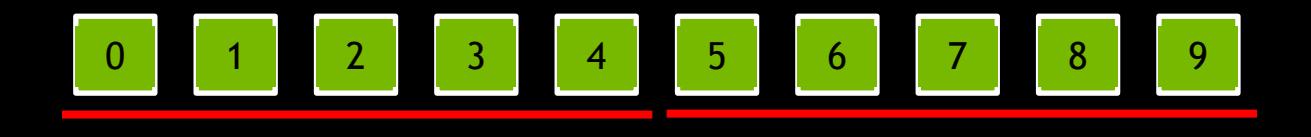

…and non-default stream DtoH memory copies

cudaMemcpyAsync( data\_cpu + lower, data\_gpu + lower, sizeof(uint64\_t)\*chunk\_size, cudaMemcpyHostToDevice, streams[stream\_i]

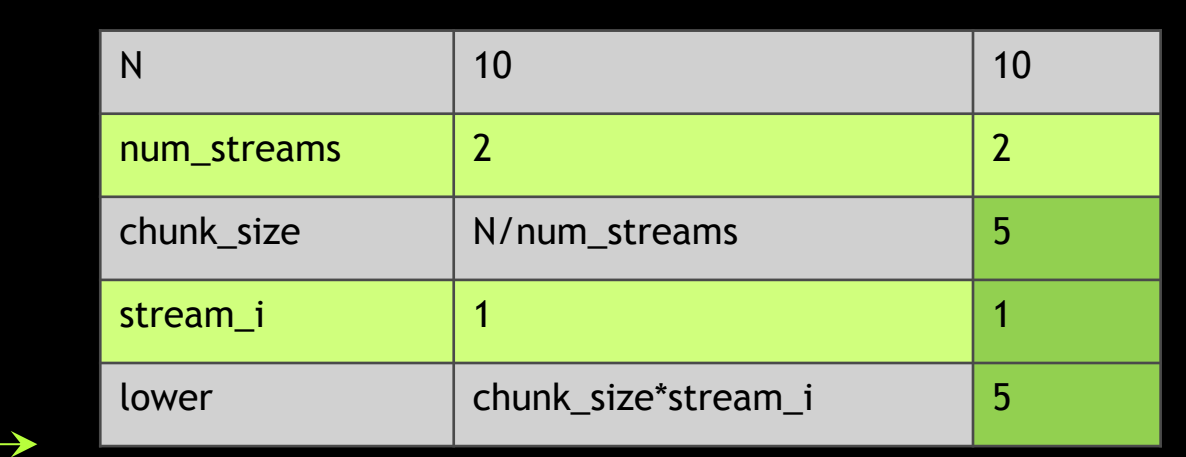

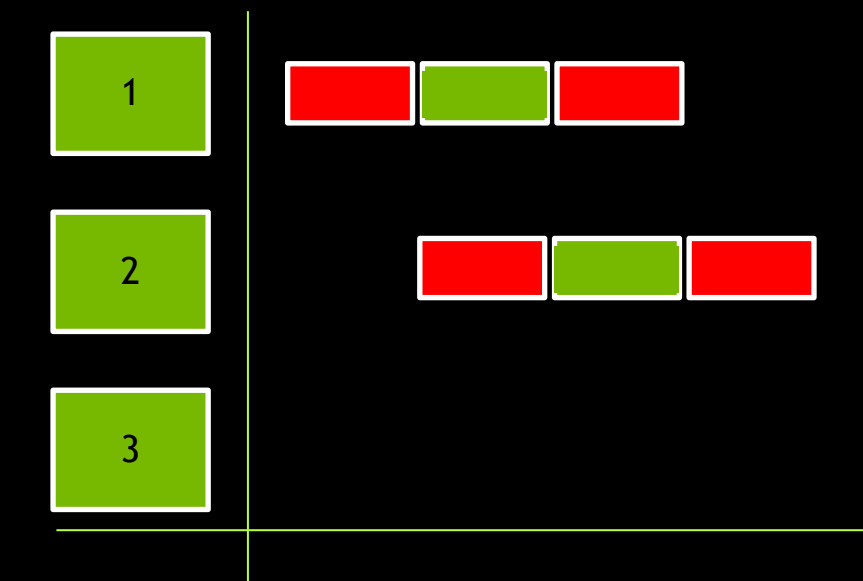

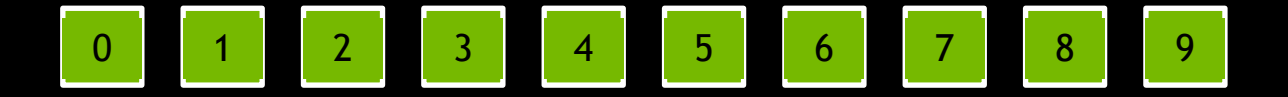

## For this example, N was evenly divided by number of streams

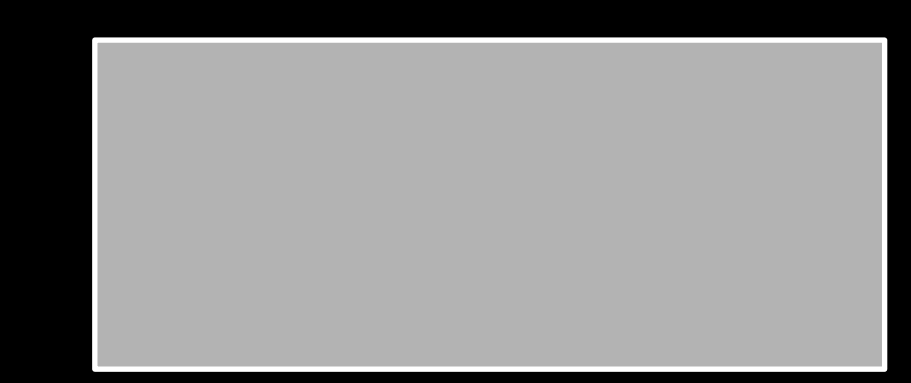

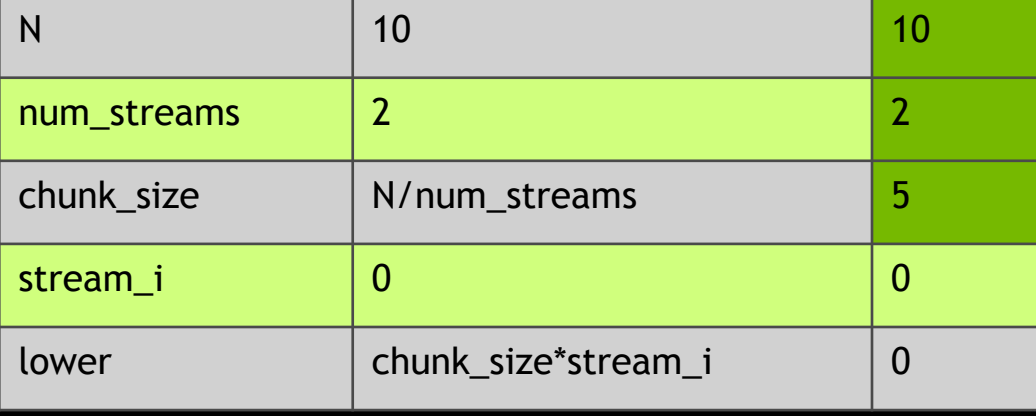

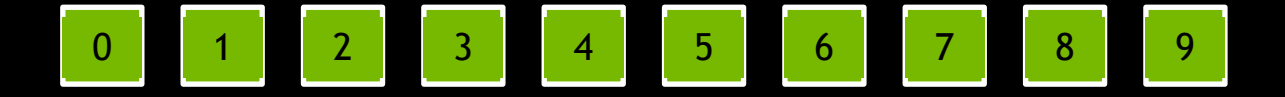

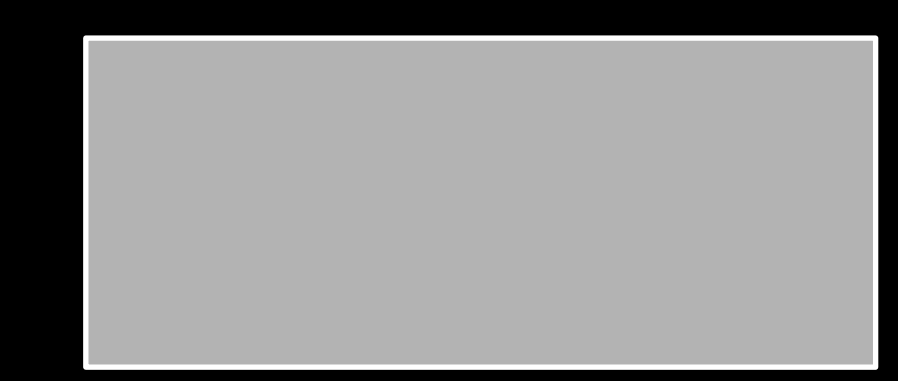

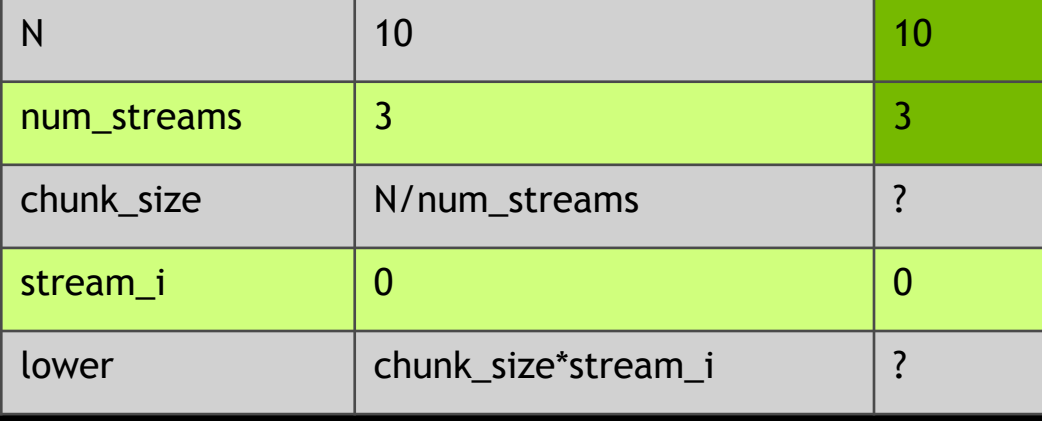

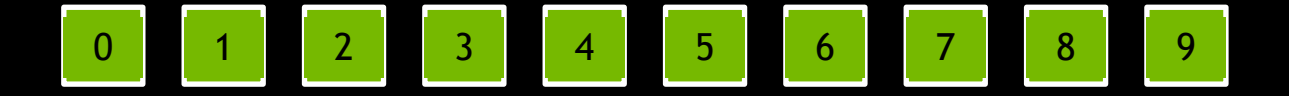

## Dividing two ints will result in an int, rounded down if necessary, as in this case

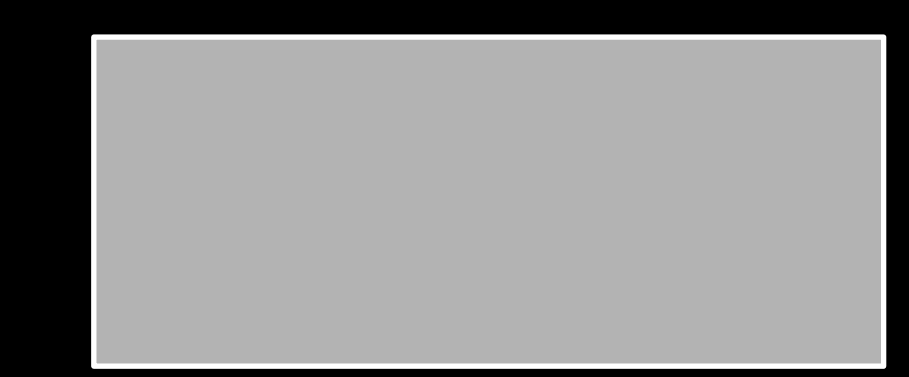

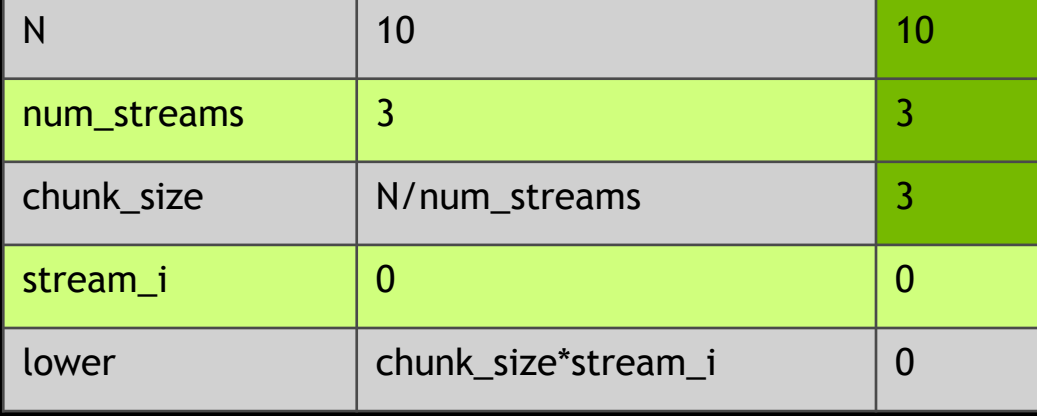

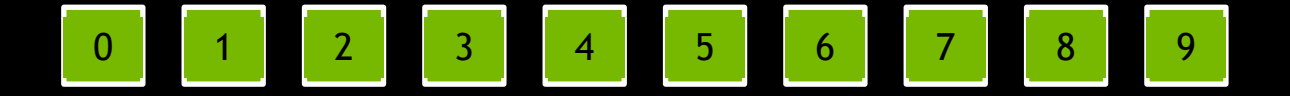

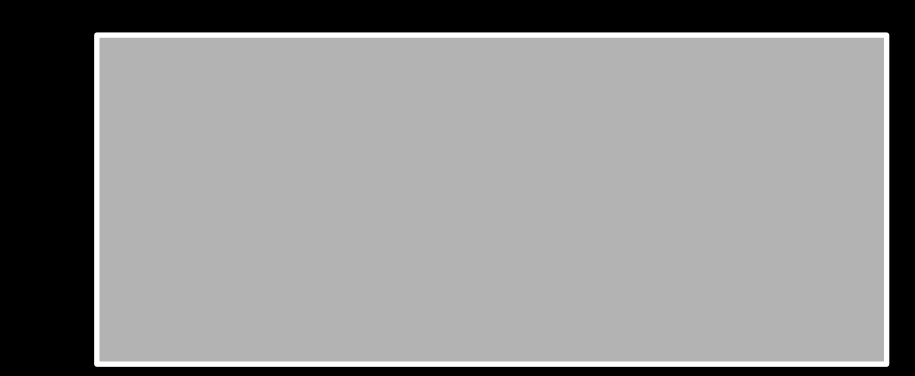

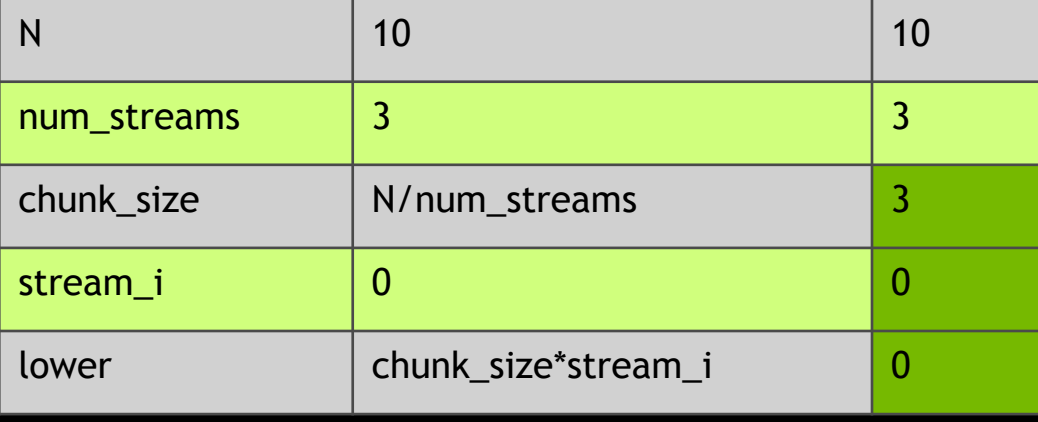

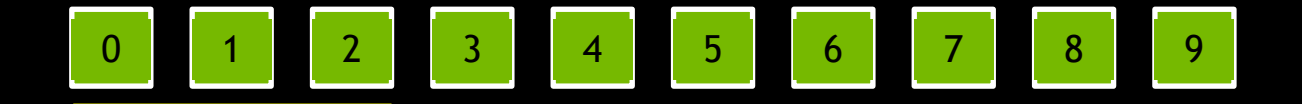

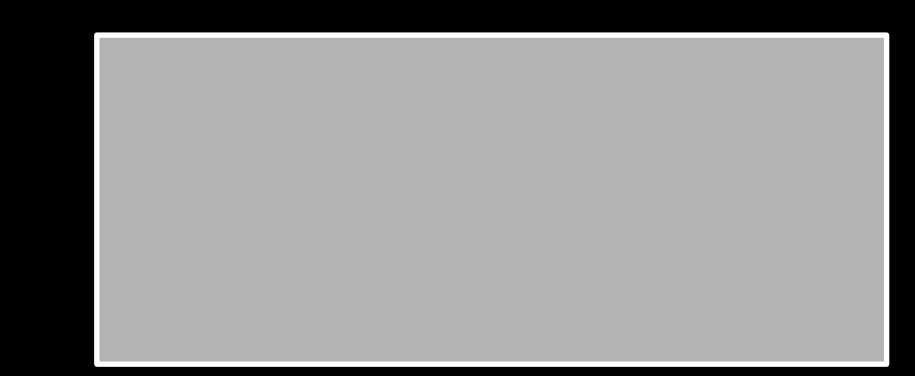

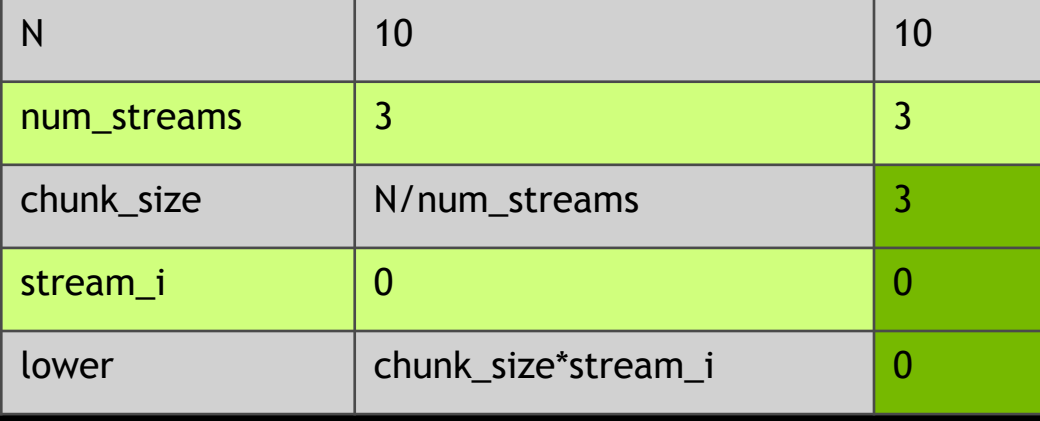

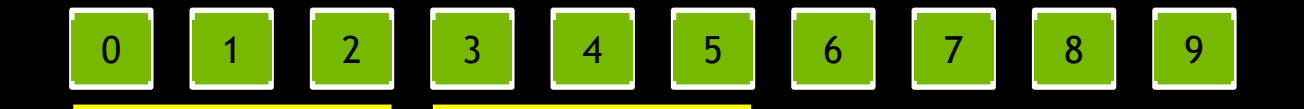

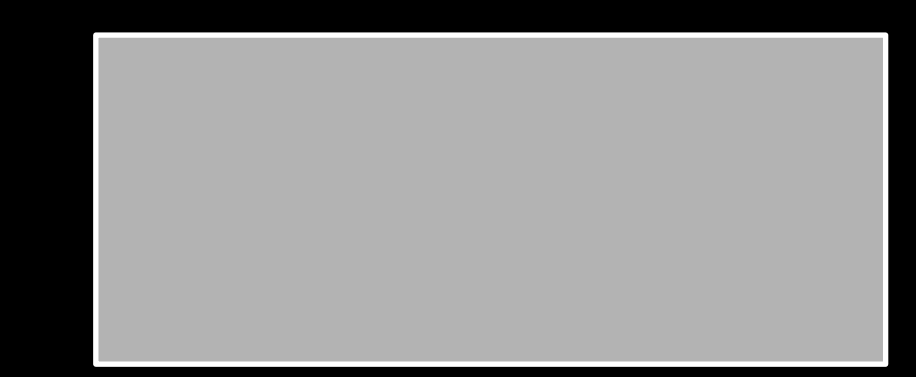

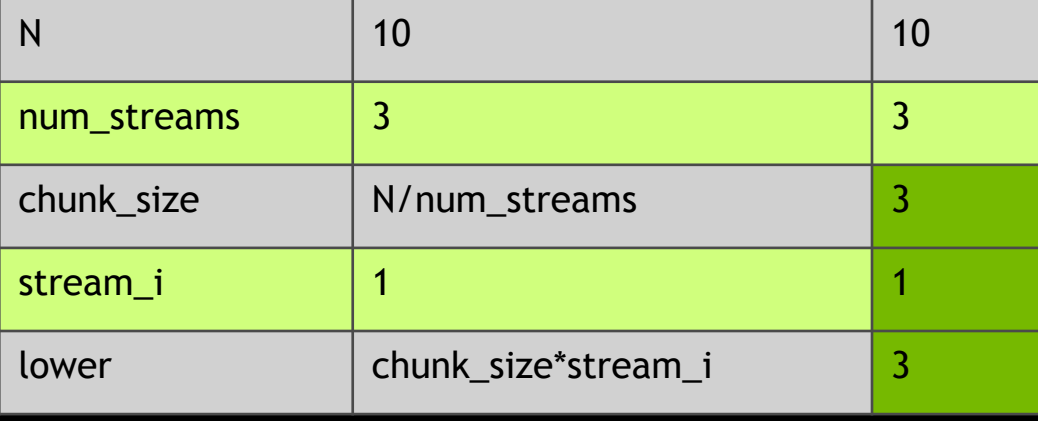

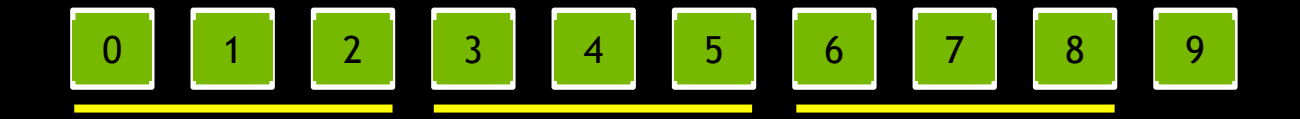

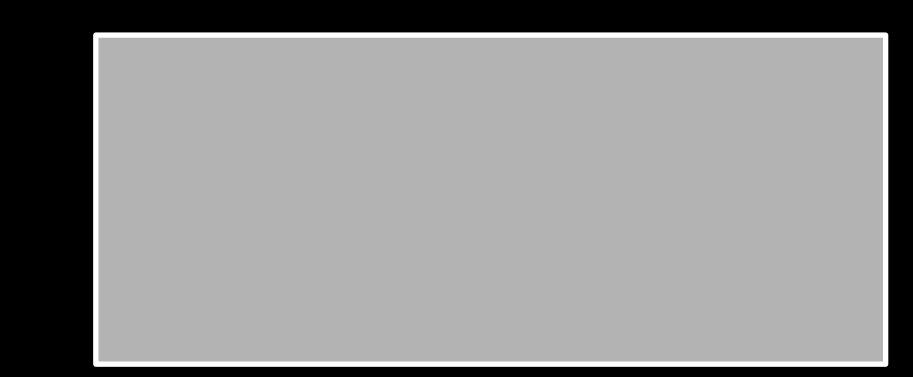

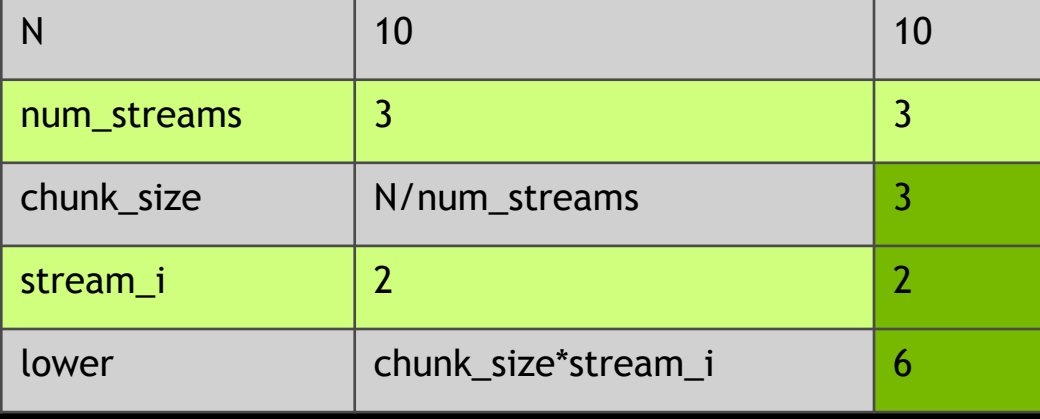

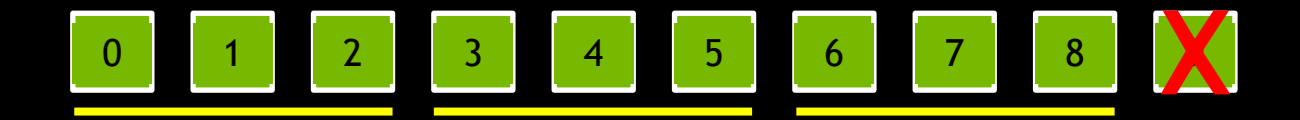

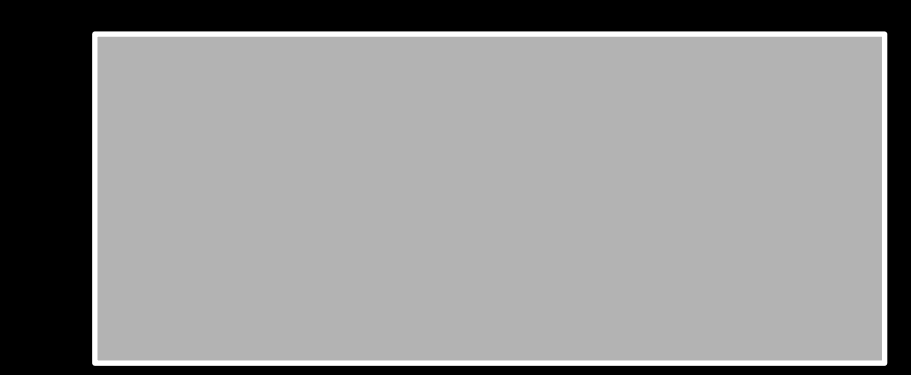

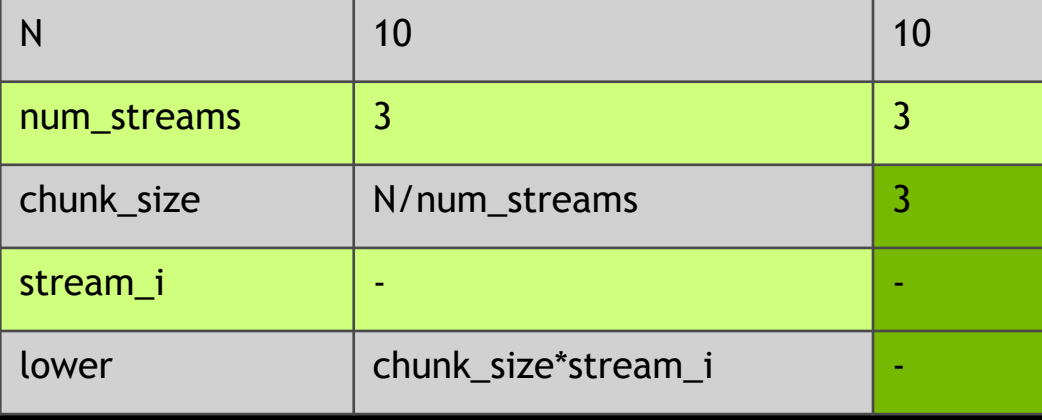

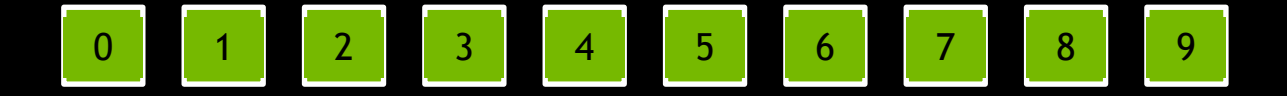

## To fix this we use round-up division to calculate chunk size

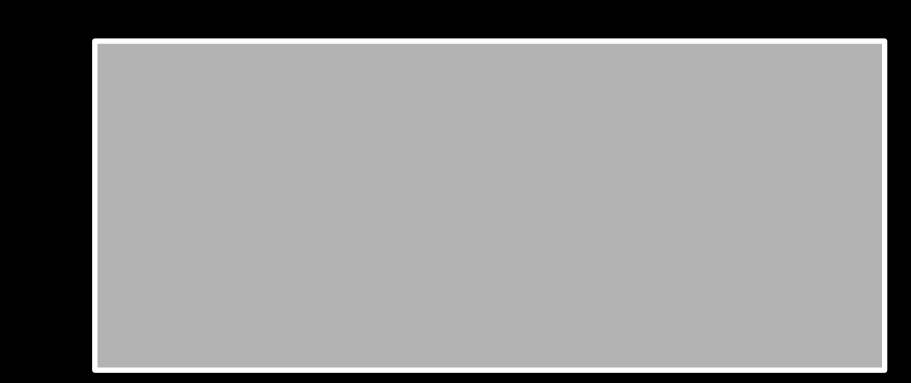

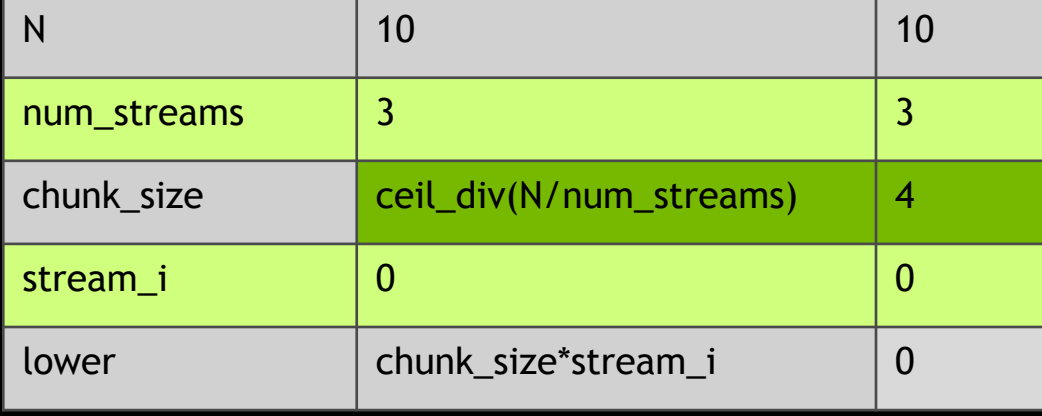

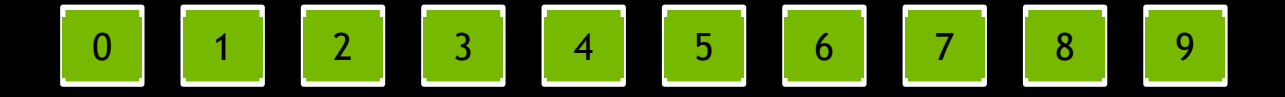

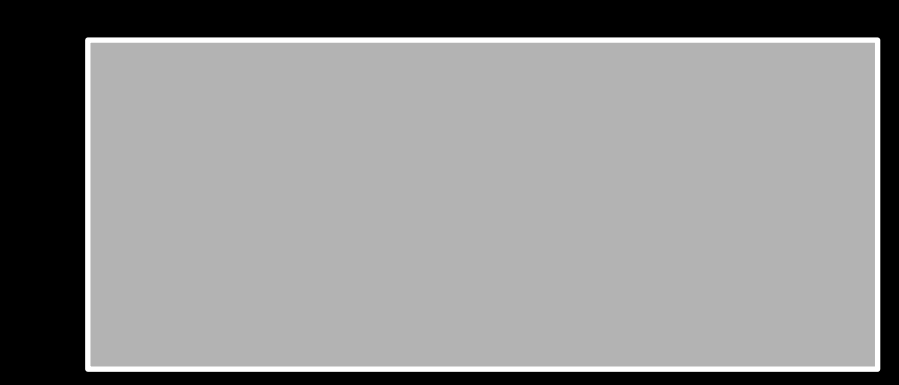

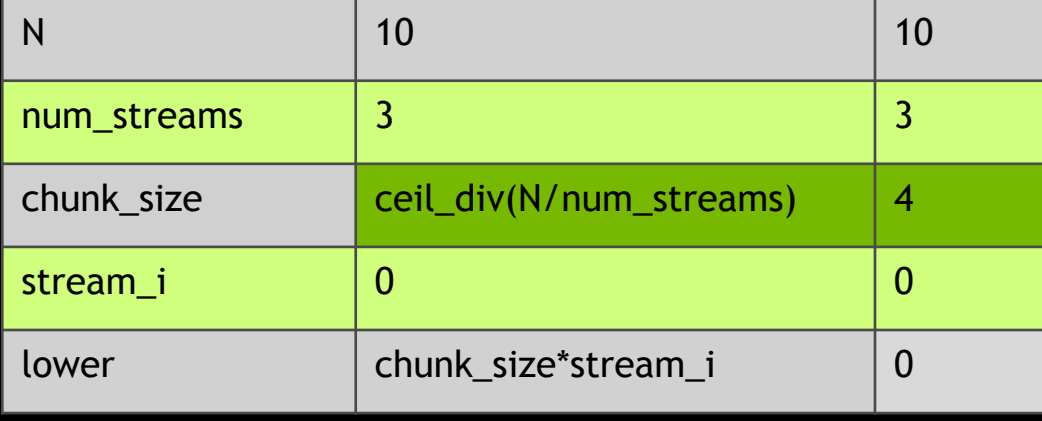

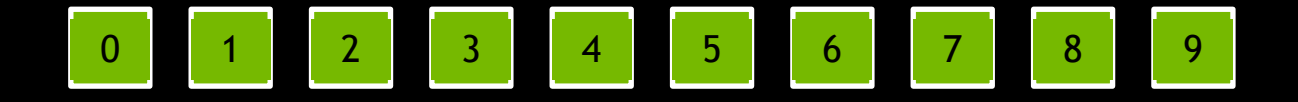

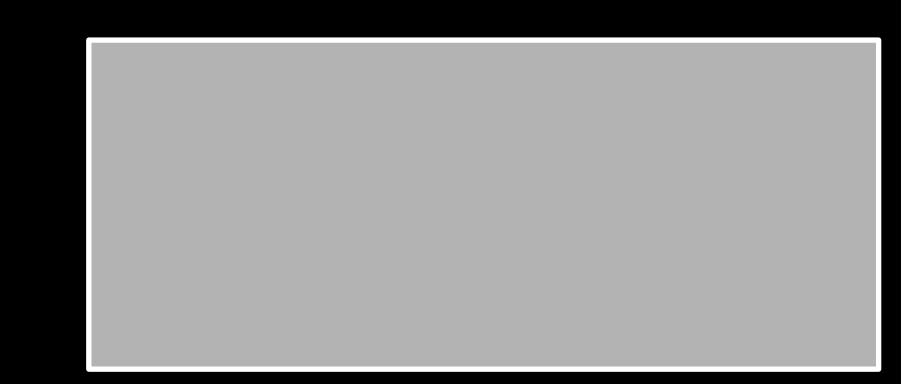

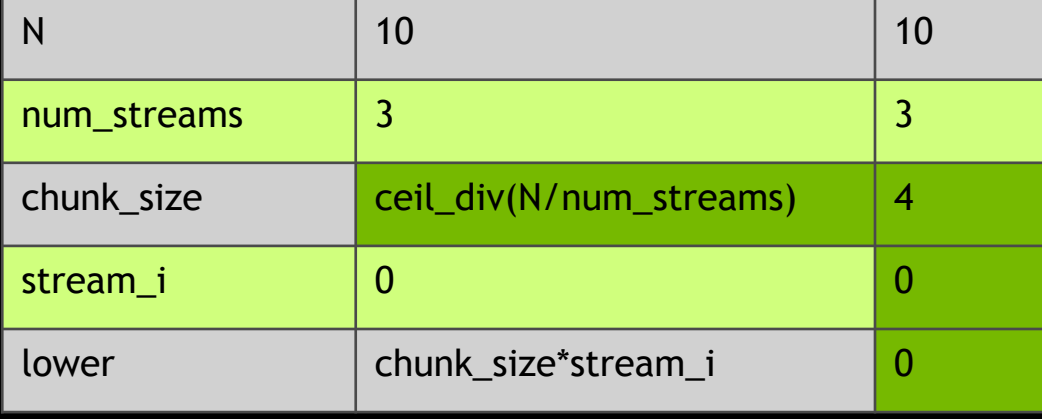

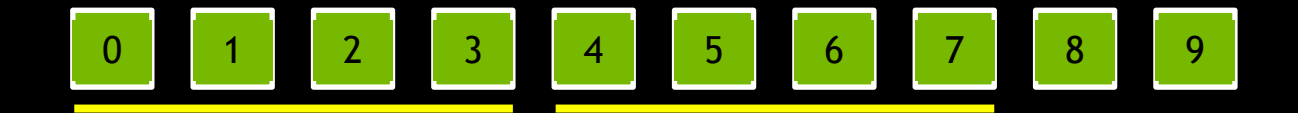

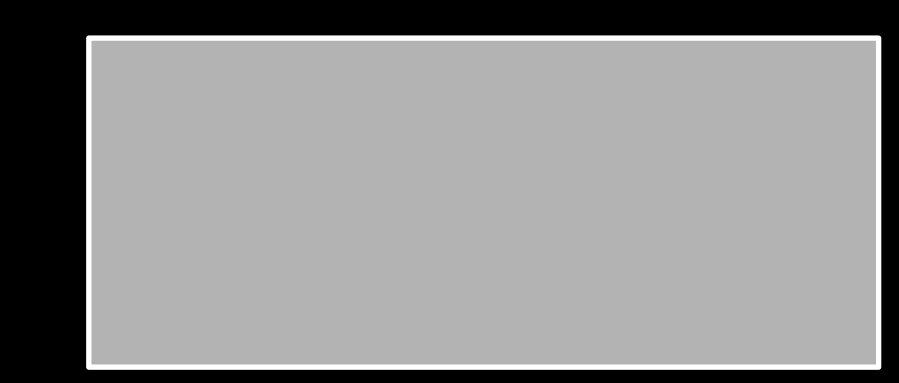

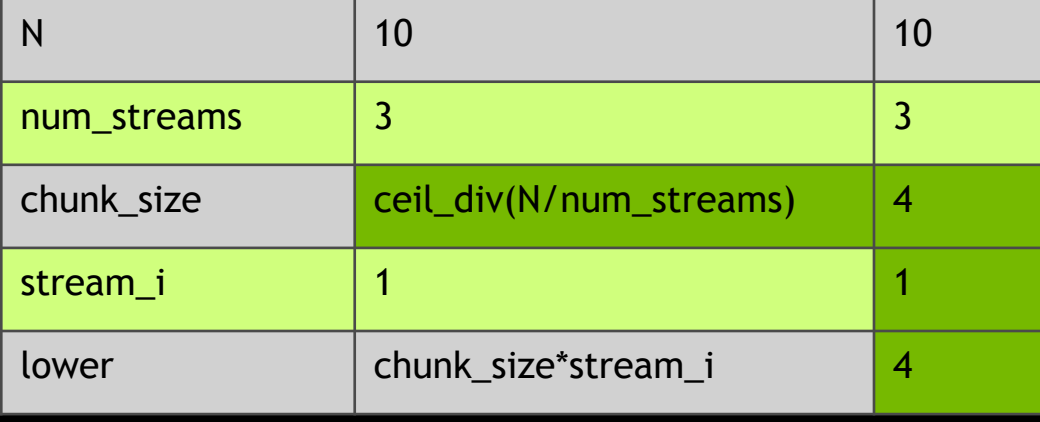
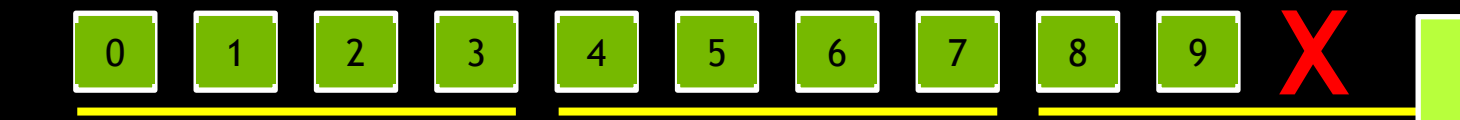

We actually access all data, but we have a new problem: chunk size is too large for our last chunk of data

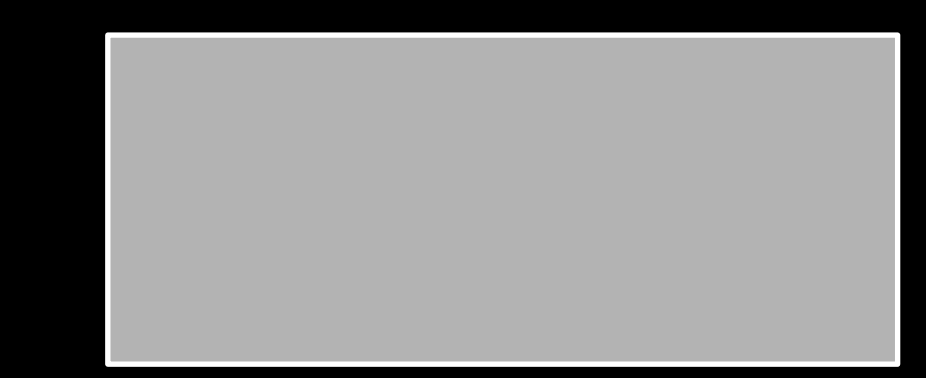

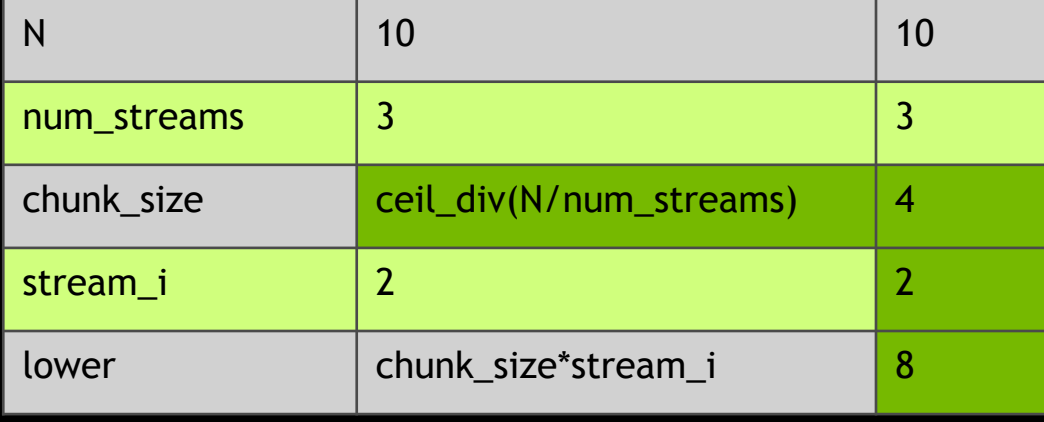

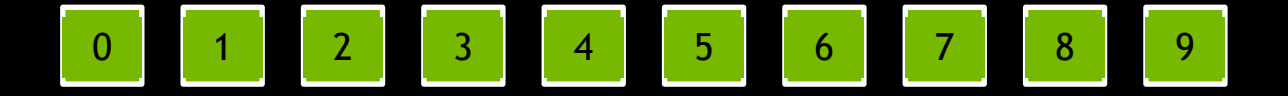

If, however, we calculate an **upper** index for each chunk that is bound by N…

upper = min(lower+chunk\_size, N)

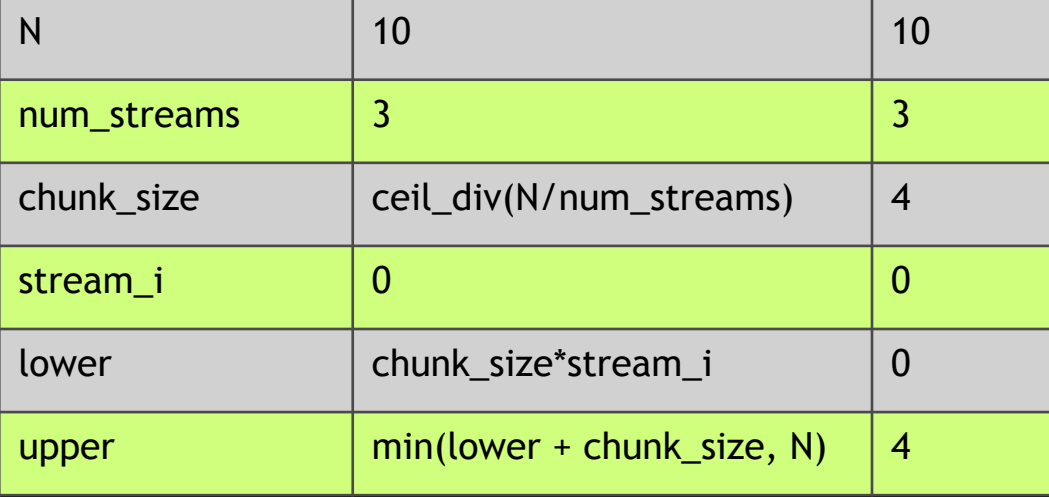

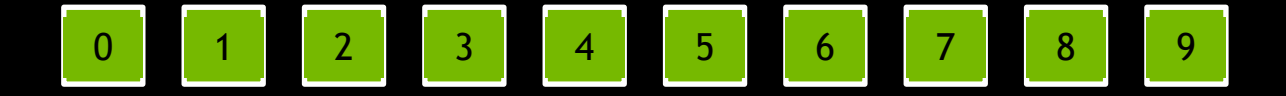

And then calculate a chunk **width** using **upper** and **lower**…

width =  $upper - lower$ 

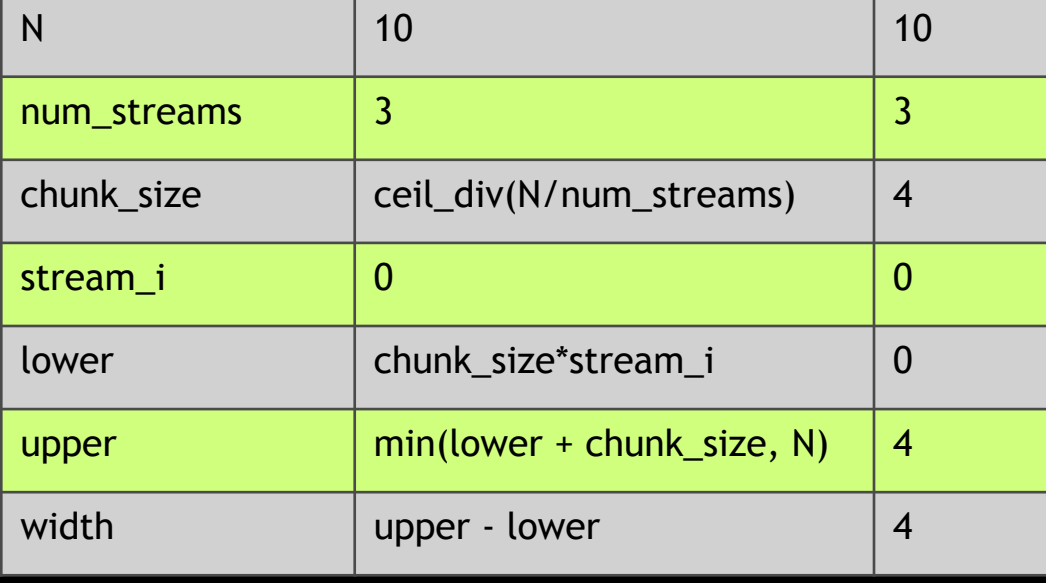

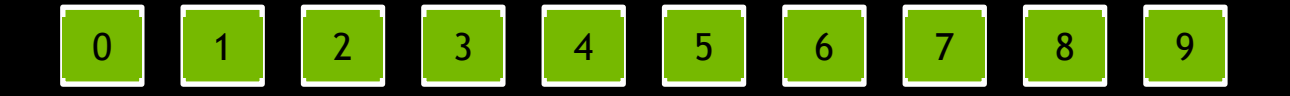

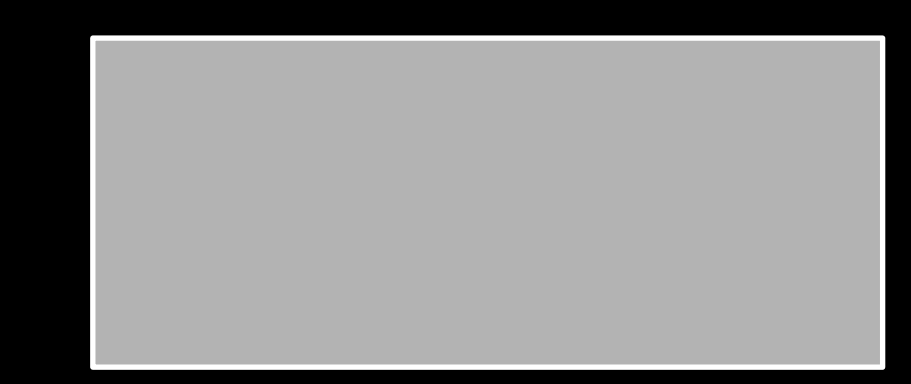

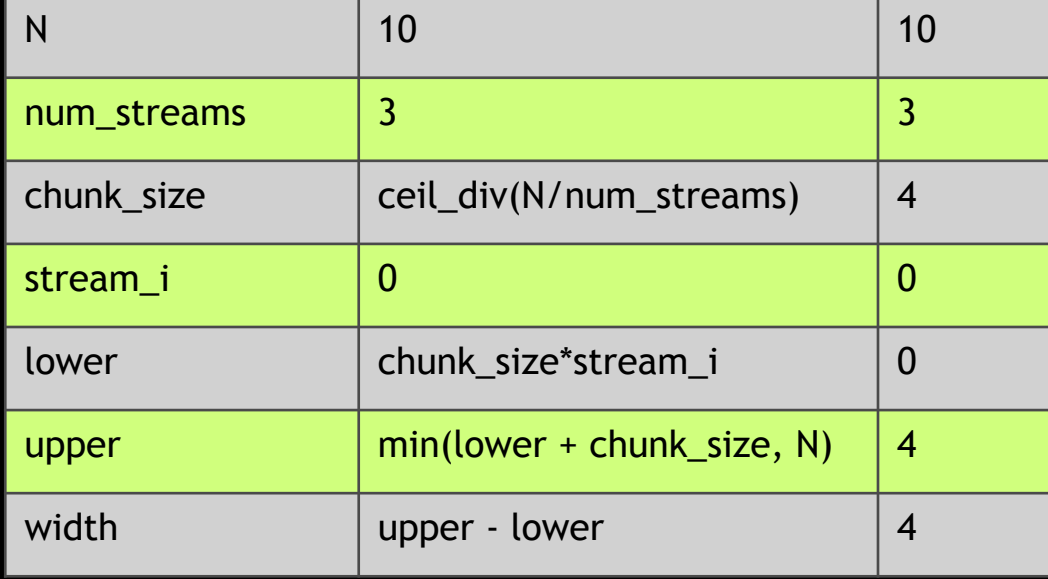

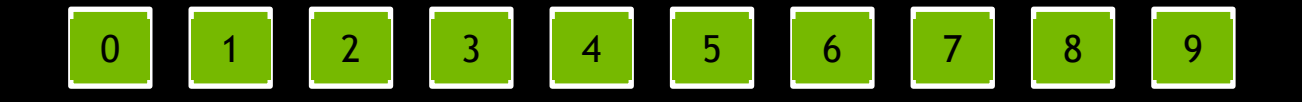

…now when we iterate using width instead of chunk size…

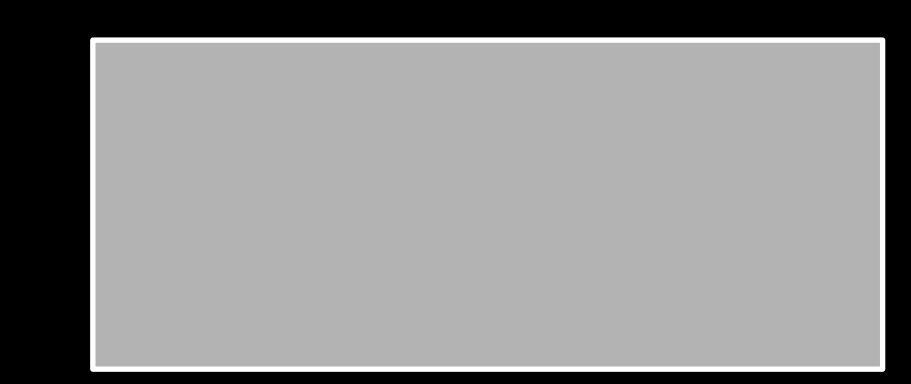

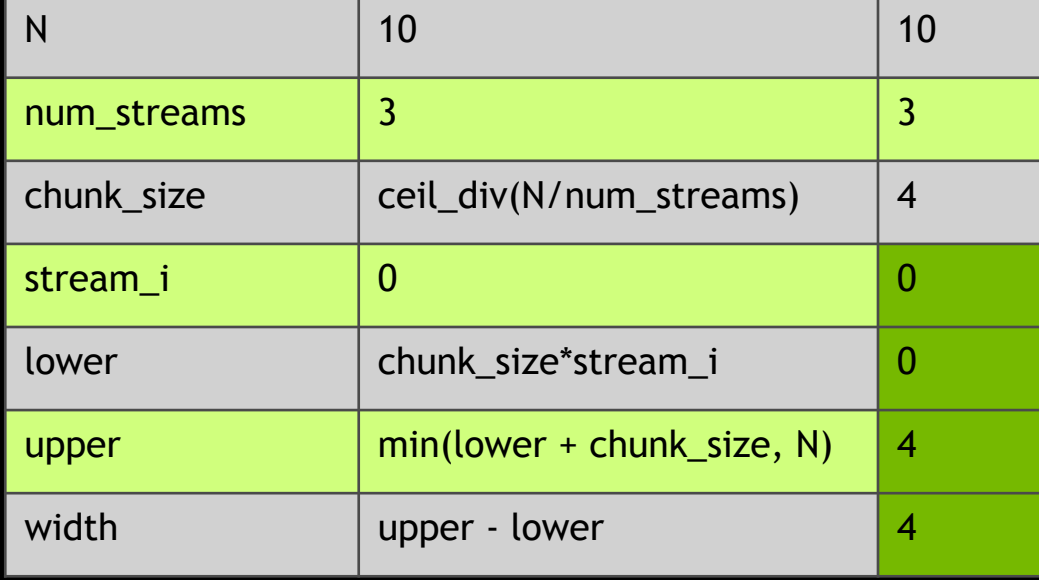

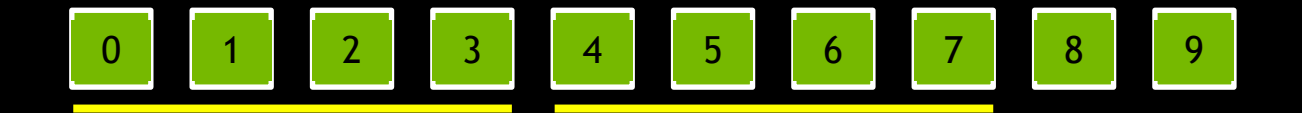

…now when we iterate using width instead of chunk size…

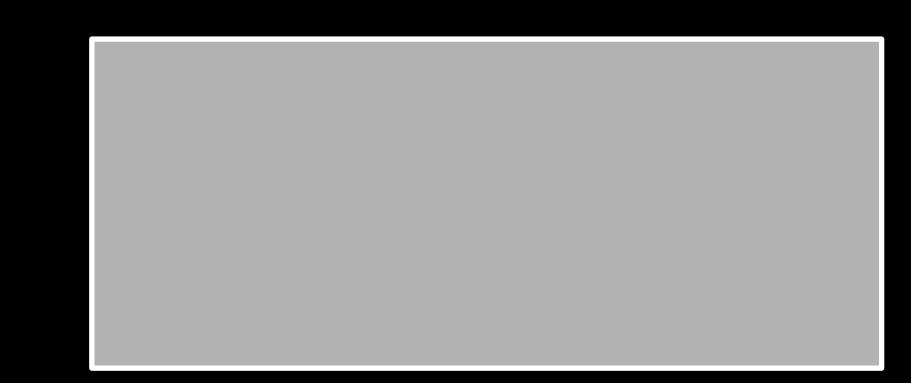

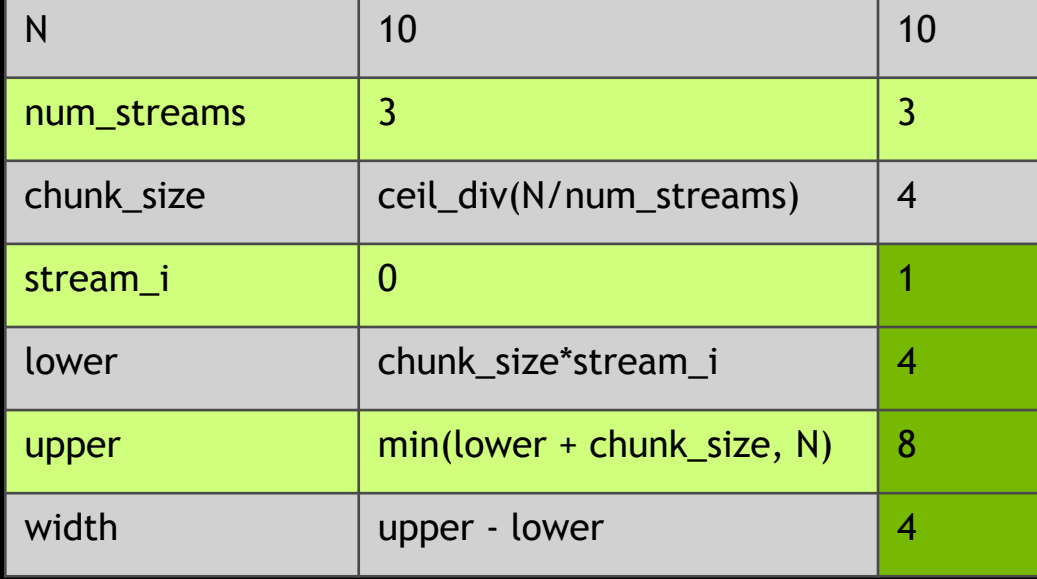

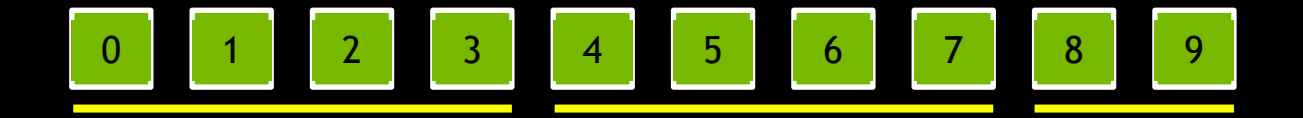

…now when we iterate using width instead of chunk size…

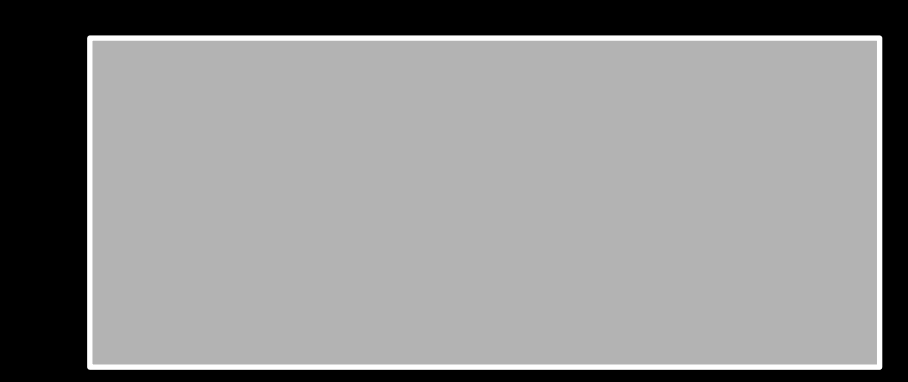

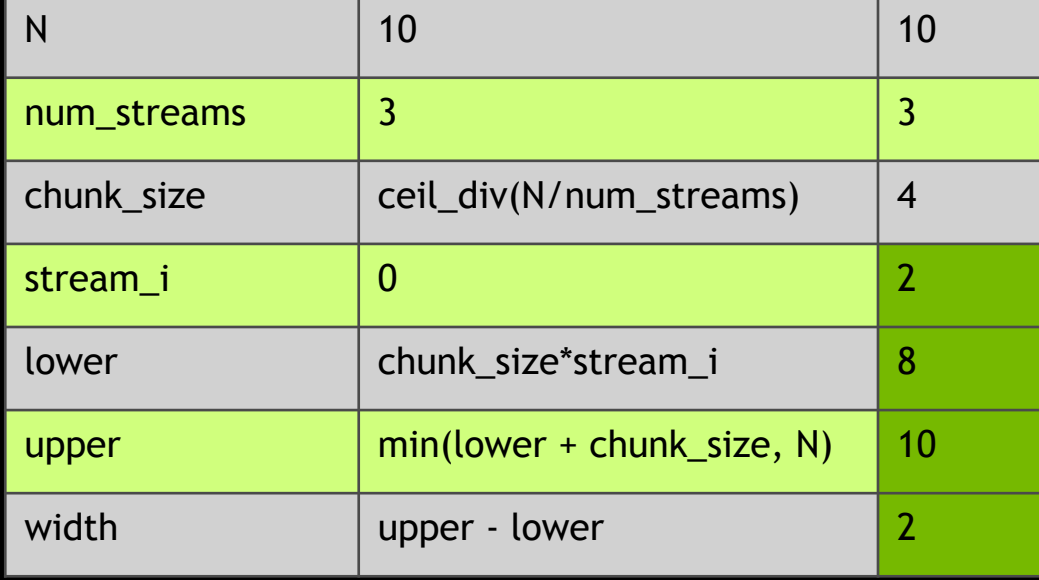

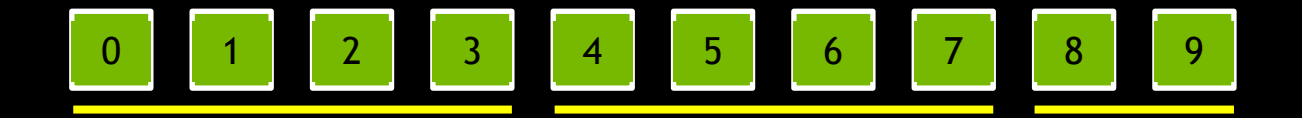

…we fit the data perfectly, no matter its size or the number of streams

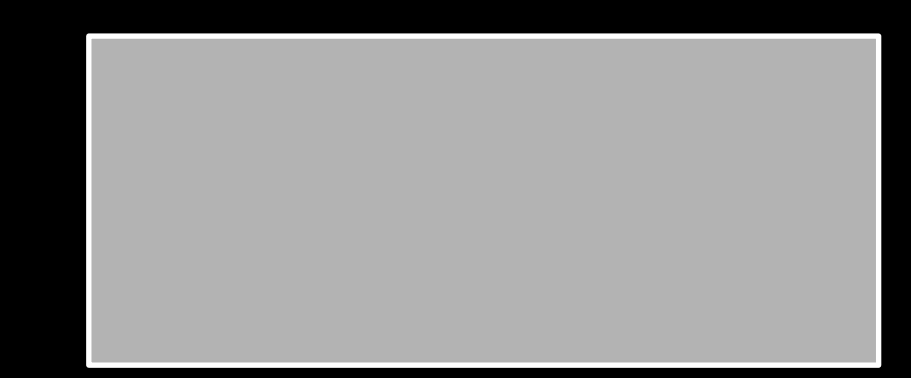

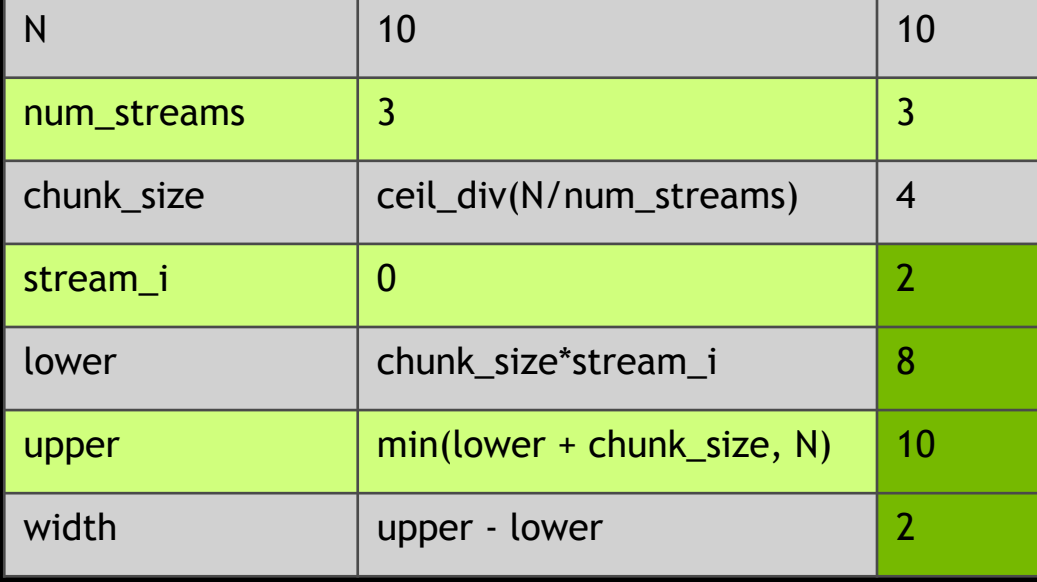

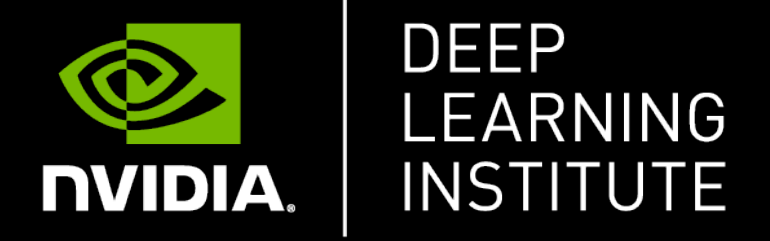

www.nvidia.com/dli